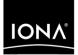

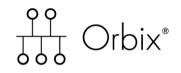

### Migrating from Orbix 3.3 to Orbix 6.3

Version 6.3, December 2005

Making Software Work Together™

IONA Technologies PLC and/or its subsidiaries may have patents, patent applications, trademarks, copyrights, or other intellectual property rights covering subject matter in this publication. Except as expressly provided in any written license agreement from IONA Technologies PLC, the furnishing of this publication does not give you any license to these patents, trademarks, copyrights, or other intellectual property. Any rights not expressly granted herein are reserved.

IONA, IONA Technologies, the IONA logo, Orbix, Orbix Mainframe, Orbix Connect, Artix, Artix Mainframe, Artix Mainframe Developer, Mobile Orchestrator, Orbix/E, Orbacus, Enterprise Integrator, Adaptive Runtime Technology, and Making Software Work Together are trademarks or registered trademarks of IONA Technologies PLC and/or its subsidiaries.

Java and J2EE are trademarks or registered trademarks of Sun Microsystems, Inc. in the United States and other countries.

CORBA is a trademark or registered trademark of the Object Management Group, Inc. in the United States and other countries. All other trademarks that appear herein are the property of their respective owners.

IONA Technologies PLC makes no warranty of any kind to this material including, but not limited to, the implied warranties of merchantability and fitness for a particular purpose. IONA Technologies PLC shall not be liable for errors contained herein, or for incidental or consequential damages in connection with the furnishing, performance or use of this material.

#### COPYRIGHT NOTICE

No part of this publication may be reproduced, stored in a retrieval system or transmitted, in any form or by any means, photocopying, recording or otherwise, without prior written consent of IONA Technologies PLC. No third party intellectual property right liability is assumed with respect to the use of the information contained herein. IONA Technologies PLC assumes no responsibility for errors or omissions contained in this book. This publication and features described herein are subject to change without notice.

Updated: 01-Mar-2007

M 3 2 2 4

# Contents

| List of Tables                 | vii      |
|--------------------------------|----------|
| Preface                        | ix       |
| Part I Overview of Migration   |          |
| Chapter 1 Introduction         | <b>3</b> |
| Advantages of Orbix 6.3        | 4        |
| Migration Resources            | 6        |
| Migration Options              | 7        |
| Migrating to Orbix 6.3         | 8        |
| Mixed Deployment               | 9        |
| Part II Migrating to Orbix 6.3 |          |
| Chapter 2 IDL Migration        | 13       |
| The opaque Type                | 14       |
| The Principal Type             | 15       |
| Chapter 3 Client Migration     | 17       |
| Replacing the _bind() Function | 18       |
| Callback Objects               | 22       |
| IDL-to-C++ Mapping             | 23       |
| System Exception Semantics     | 24       |
| Dynamic Invocation Interface   | 25       |
| Chapter 4 Server Migration     | 27       |
| Function Signatures            | 28       |
| Object IDs versus Markers      | 29       |

|           | BA Objects versus Servant Objects<br>to POA Migration                           | 30<br>31   |
|-----------|---------------------------------------------------------------------------------|------------|
| DUA       | Creating an Object Adapter                                                      | 32         |
|           | Defining an Implementation Class                                                | 33         |
|           | Creating and Activating a CORBA Object                                          | 35         |
| Chapter 5 | Migrating Proprietary Orbix 3 Features                                          | 37         |
| Orbix     | 3 Locator                                                                       | 38         |
| Filter    | 'S                                                                              | 41         |
|           | Request Logging                                                                 | 42         |
|           | Piggybacking Data on a Request                                                  | 43         |
|           | Multi-Threaded Request Processing                                               | 44         |
|           | Accessing the Client's TCP/IP Details                                           | 45         |
|           | Security Using an Authentication Filter                                         | 46         |
| Load      |                                                                                 | 47         |
|           | t Proxies                                                                       | 49         |
|           | sformers<br>allbacks                                                            | 52<br>53   |
| 1/U C     | Connection Management                                                           | <b>5</b> 4 |
|           | Session Management                                                              | 56         |
|           |                                                                                 | 50         |
| Chapter 6 | CORBA Services                                                                  | 57         |
|           | face Repository                                                                 | 58         |
|           | ing Service                                                                     | 59         |
| Notif     | ication Service                                                                 | 60         |
|           | CORBA Specification Updates                                                     | 61         |
|           | Quality of Service Properties                                                   | 64         |
|           | Configuration/Administration Changes                                            | 66         |
|           | Deprecated Features                                                             | 67         |
| 22L/      | TLS Toolkit                                                                     | 68         |
|           | Changes to the Programming Interfaces                                           | 69<br>72   |
|           | Configuration and Administration<br>Migrating Certificate and Private Key Files | 72         |
|           | Migrating Certificate and Frivate Rey Files                                     | 75         |
| Chapter 7 | Administration                                                                  | 79         |
| Orbix     | a Daemons                                                                       | 80         |
|           | Names                                                                           | 81         |
| Com       | mand-Line Administration Tools                                                  | 82         |
|           |                                                                                 |            |

| Activation Modes                                  | 85        |
|---------------------------------------------------|-----------|
| Part III Interoperability                         |           |
| Chapter 8 Configuring for Interoperability        | <b>89</b> |
| Interoperability Overview                         | 90        |
| Launch and Invoke Rights                          | 92        |
| GIOP Versions                                     | 94        |
| Chapter 9 IDL Issues                              | 97        |
| Using the #pragma Prefix                          | 98        |
| Use of #pragma ID in IDL                          | 101       |
| Fixed Data Type and Interoperability              | 102       |
| Use of wchar and wstring                          | 104       |
| C++ Keywords as Operation Names                   | 105       |
| Chapter 10 Exceptions                             | 107       |
| Orbix 3.3 C++ Edition—System Exceptions           | 108       |
| New Semantics and Old Semantics                   | 109       |
| The INV_OBJREF and OBJECT_NOT_EXIST Exceptions    | 112       |
| The TRANSIENT and COMM_FAILURE Exceptions         | 113       |
| Orbix 3.3 C++ Edition and Orbix 6.3               | 114       |
| Orbix 3.3 Java Edition—System Exceptions          | 116       |
| New Semantics and Old Semantics                   | 117       |
| The INV_OBJREF and OBJECT_NOT_EXIST Exceptions    | 119       |
| The TRANSIENT and COMM_FAILURE Exceptions         | 120       |
| Orbix 3.3 Java Edition and Orbix 6.3              | 121       |
| FILTER_SUPPRESS Exception                         | 122       |
| Dynamic Invocation Interface and User Exceptions  | 123       |
| Dynamic Invocation Interface and LOCATION_FORWARD | 125       |
| Chapter 11 Services                               | 127       |
| The Orbix 6.3 Interoperable Naming Service        | 128       |
| Interface Repository Interoperability             | 134       |
| SSL/TLS Toolkit Interoperability                  | 135       |
| High Availability and Orbix 3.3 Clients           | 136       |

| Chapter 12 Connection Management                       | 137        |
|--------------------------------------------------------|------------|
| Orbix 6.3 Active Connection Management                 | 138        |
| Callbacks and Bidirectional GIOP                       | 139        |
| Setting the Listen Queue Size in Orbix 3.3 C++ Edition | 140<br>142 |
| Multiple LOCATION_FORWARD                              |            |
| Chapter 13 Codeset Negotiation                         | 143        |
| Introduction to Codeset Negotiation                    | 144        |
| Configuring Codeset Negotiation                        | 145        |
| Default Codesets                                       | 146        |
| Configuring Legacy Behavior                            | 149        |
| Index                                                  | 151        |

# List of Tables

| Table 1: POA Policies for Callback Objects                                                | 22           |
|-------------------------------------------------------------------------------------------|--------------|
| Table 2: Migrated System Exceptions                                                       | 24           |
| Table 3: Standard Base Classes for the Inheritance Approach                               | 33           |
| Table 4: Replacing the Orbix 3 Locator by the Naming Service                              | 39           |
| Table 5: Replacing the Orbix 3 Locator by the Initialization Service                      | 39           |
| Table 6: Orbix 6.3 Alternatives to Filter Features                                        | 41           |
| Table 7: Comparison of Loader with Servant Activator Class                                | 47           |
| Table 8: Orbix 6.3 Alternatives to Smart Proxy Features                                   | 50           |
| Table 9: Orbix 6.3 QoS Properties                                                         | 64           |
| Table 10: Orbix 6.3 Administration Properties                                             | 65           |
| Table 11: Mapping OrbixSSL 3.x Types to Orbix 6.3 SSL/TLS                                 | 70           |
| Table 12: Mapping OrbixSSL 3.x Configuration Variables to Orbix 6.3                       | 73           |
| Table 13: Converting Certificate Files                                                    | 75           |
| Table 14: Converting Private Key Files                                                    | 76           |
| Table 15: Comparison of Orbix 3 and Orbix 6.3 General Command-Line Tools                  | 82           |
| Table 16: Comparison of Orbix 3 and Orbix 6.3 Naming Service Command-Line Tools           | 83           |
| Table 17: CORBA-Specified Minimum GIOP Versions                                           | 94           |
| Table 18: Orbix-Specific Minimum GIOP Versions                                            | 95           |
| Table 19: Default GIOP Version Used by Orbix Clients                                      | 95           |
| Table 20: Support for the wchar and wstring Types by Product                              | 104          |
| Table 21: Effect of IT_USE_ORBIX3_STYLE_SYS_EXC on a Server                               | 109          |
| Table 22: Effect of IT_USE_ORBIX3_STYLE_SYS_EXC on a Client                               | 110          |
| Table 23: Transformation of Exceptions at the Client Side                                 | 110          |
| Table 24: System Exception Handling Compatibility between Orbix 3.0.1-82/Orbix 3.3 ar 115 | nd Orbix 6.3 |
| Table 25: Effect of IT USE ORBIX3 STYLE SYS EXC on a Server                               | 117          |

#### LIST OF TABLES

| Table 26: Effect of IT_USE_ORBIX3_STYLE_SYS_EXC on a Client                                            | 118            |
|----------------------------------------------------------------------------------------------------|----------------|
| Table 27: System Exception Handling Compatibility between OrbixWeb 3.2-15/Orbix 3.3 Java and Orbix 6.3 | Edition<br>121 |
| Table 28: Number of LOCATION_FORWARD Replies that Can Be Handled by Orbix Products                     | 142            |
| Table 29: CORBA Codeset Configuration Variables (Orbix 6.3)                                            | 145            |
| Table 30: CORBA C++ Codesets (Non-MVS Platforms)                                                       | 146            |
| Table 31: CORBA C++ Codesets (Non-MVS Platforms)                                                       | 147            |
| Table 32: CORBA Java Codesets (ISO-8859-1/Cp-1292/US-ASCII locale)                                     | 147            |
| Table 33: CORBA Java Codesets (Shift_JIS locale)                                                       | 147            |
| Table 34: CORBA Java Codesets (EUC-JP locale)                                                          | 148            |
| Table 35: CORBA Java Codesets (other locale)                                                           | 148            |

# Preface

This document explains how to migrate applications from the Orbix and OrbixWeb products, which conform to CORBA 2.1, to Orbix 6.3, which conforms to CORBA 2.4.

Audience

This document is aimed at C++ or Java programmers who are already familiar with IONA's Orbix or OrbixWeb products and who now want to migrate all or part of a system to use Orbix 6.3.

Parts of this document are relevant also to *administrators* familiar with Orbix and OrbixWeb administration. See "Administration" on page 79 and "Configuring for Interoperability" on page 89.

#### Organization of this guide

This guide is divided as follows:

#### Part I "Overview of Migration"

This part briefly discusses the advantages of migrating and the options for your migration strategy.

#### Part II "Migrating to Orbix 6.3"

This part explains how to migrate client and server source (in C++ or Java) to Orbix 6.3. For each of the features that have been modified or removed from Orbix 6.3, relative to the features supported by Orbix 3 and OrbixWeb 3, this part discusses the replacement features offered by Orbix 6.3.

#### Part III "Interoperability"

This part discusses the issues that affect a mixed deployment of interoperating Orbix 3, OrbixWeb 3 and Orbix 6.3 applications. With appropriate customization of the ORB configuration, you can obtain an optimum level of compatibility between the various applications in your system.

#### Additional resources

The IONA knowledge base (http://www.iona.com/support/knowledge\_base/ index.xml) contains helpful articles, written by IONA experts, about the Orbix and other products. You can access the knowledge base at the following location:

The IONA update center (http://www.iona.com/support/updates/index.xml) contains the latest releases and patches for IONA products:

If you need help with this or any other IONA products, contact IONA at support@iona.com. Comments on IONA documentation can be sent to docs-support@iona.com.

| Typographical conventions This guide uses the following typogr |                | ollowing typographical conventions:                                                                                                    |
|----------------------------------------------------------------|----------------|----------------------------------------------------------------------------------------------------|
|                                                                | Constant width | Constant width (courier font) in normal text<br>represents portions of code and literal names of items<br>such as classes, functions, variables, and data<br>structures. For example, text might refer to the<br>CORBA::Object class. |
|                                                                |                | Constant width paragraphs represent code examples or information a system displays on the screen. For example:                                                                                                    |
|                                                                |                | <pre>#include <stdio.h></stdio.h></pre>                                                                                                    |
|                                                                | Italic         | Italic words in normal text represent <i>emphasis</i> and <i>new terms</i> .                                                                                                    |
|                                                                |                | Italic words or characters in code and commands<br>represent variable values you must supply, such as<br>arguments to commands or path names for your<br>particular system. For example:                                              |
|                                                                |                | % cd /users/ <b>your_name</b>                                                                                                    |
|                                                                |                | <b>Note:</b> Some command examples may use angle brackets to represent variable values you must supply. This is an older convention that is replaced with <i>italic</i> words or characters.                                          |

| Keying conventions | This guide may us | This guide may use the following keying conventions:                                                                                   |  |
|--------------------|-------------------|----------------------------------------------------------------------------------------------------|--|
|                    | No prompt         | When a command's format is the same for multiple platforms, a prompt is not used.                                                      |  |
|                    | 8                 | A percent sign represents the UNIX command shell<br>prompt for a command that does not require root<br>privileges.                     |  |
|                    | #                 | A number sign represents the UNIX command shell<br>prompt for a command that requires root privileges.                                 |  |
|                    | >                 | The notation > represents the DOS or Windows command prompt.                                                                           |  |
|                    | · · · ·<br>·<br>· | Horizontal or vertical ellipses in format and syntax descriptions indicate that material has been eliminated to simplify a discussion. |  |
|                    | []                | Brackets enclose optional items in format and syntax descriptions.                                                                     |  |
|                    | { }               | Braces enclose a list from which you must choose an item in format and syntax descriptions.                                            |  |
|                    | I                 | A vertical bar separates items in a list of choices<br>enclosed in { } (braces) in format and syntax<br>descriptions.                  |  |

# **Part I** Overview of Migration

In this part

This part contains the following chapter:

Introduction

page 3

### CHAPTER 1

# Introduction

The newest generation of IONA tools provide significant advances over the previous generation of products.

In this chapter

This chapter discusses the following topics:

| Advantages of Orbix 6.3 | page 4 |
|-------------------------|--------|
| Migration Resources     | page 6 |
| Migration Options       | page 7 |

### Advantages of Orbix 6.3

#### Overview

The recommended path for customers upgrading to a new version of Orbix is to move to Orbix 6.3. The extra features offered by Orbix can be divided into the following categories:

- CORBA 2.4-compliant features.
- Unique features.

**CORBA 2.4-compliant features** 

Because Orbix 6.3 contains a CORBA 2.4-compliant ORB, it offers the following advantages over Orbix 2.x (all minor versions of Orbix 2) and Orbix 3.x (all minor versions of Orbix 3):

- Portable interceptor support.
- Codeset negotiation support.
- Value type support.
- Asynchronous method invocation (AMI) support.
- Persistent State Service (PSS) support.
- Dynamic any support.

#### **Unique features**

Orbix 6.3 also offers some unique benefits over other commercial ORB implementations, including:

• ORB extensibility using IONA's patented Adaptive Runtime Technology (ART).

Orbix 6.3 has a modular structure built on a micro-kernel architecture. Required ORB modules, ORB plug-ins, are specified in a configuration file and loaded at runtime, as the application starts up. The advantage of this approach is that new ORB functionality can be dynamically loaded into an Orbix application without rebuilding the application.

• Improved performance.

The performance of Orbix 6.3 has been optimized, resulting in performance that is faster than Orbix 3.x and OrbixWeb 3.x in every respect.

• Advanced deployment and configuration.

Orbix 6.3 supports a flexible model for the deployment of distributed applications. Applications can be grouped into configuration domains and organized either as file-based configuration domains or as configuration repository-based configuration domains.

 Rapid application development using the Orbix code generation toolkit. The code generation toolkit is an extension to the IDL compiler that generates a working application prototype—based on your application IDL—in a matter of seconds.

### **Migration Resources**

#### **Overview of resources**

IONA is committed to assisting you with your migration effort, to ensure that it proceeds as easily and rapidly as possible. The following resources are currently available:

• This migration and interoperability guide.

This technical document provides detailed guidance on converting source code to Orbix 6.3. The document aims to provide comprehensive coverage of migration issues, and to demonstrate how features supported in earlier Orbix versions can be mapped to Application Server Platfrom features.

 Professional Services migration packages.
 IONA's Professional Services organization has put together a set of consultancy packages that facilitate rapid migration to Orbix 6.3.
 Details of Professional Services assessment and migration packages are available at: http://www.iona.com/info/services/migration.htm.

## **Migration Options**

#### Overview

The basic alternatives for migrating a distributed application to Orbix are to migrate the whole application at once, or to perform the migration gradually, replacing parts of the application piece by piece. For the latter option (gradual migration), you will end up with a mixed deployment consisting of Orbix and older Orbix products.

#### In this section

This section contains the following subsections:

| Migrating to Orbix 6.3 | page 8 |
|------------------------|--------|
| Mixed Deployment       | page 9 |

## Migrating to Orbix 6.3

| Overview             | The CORBA 2.4 specification, on which the Orbix 6.3 ORB is based, standardizes almost every aspect of CORBA programming. Migrating your source code to Application Server Platfrom, therefore, represents a valuable investment because your code will be based on a stable, highly standardized programming interface.                                                                                                    |
|----------------------|----------------------------------------------------------------------------------------------------|
| Client side          | On the client side, the main issue for migration is that the Orbix _bind() function is not supported in Orbix 6.3. The CORBA Naming Service is now the recommended mechanism for establishing contact with CORBA servers.                                                                                                    |
| Server side          | On the server side, the basic object adapter (BOA) must be replaced by the portable object adapter (POA). This is one of the major differences between the CORBA 2.1 and the CORBA 2.4 specifications. The POA is much more tightly specified than the old BOA; hence server code based on the POA is well standardized.                                                                                                    |
| Proprietary features | Orbix 3.x and OrbixWeb 3.x support a range of proprietary features not covered by the CORBA standard—for example, the Orbix locator, filters, loaders, smart proxies, transformers and I/O callbacks. When migrating to Orbix 6.3, the proprietary features must be replaced by standard CORBA 2.4 features. This migration guide details how each of the proprietary features can be replaced by equivalent Orbix 6.3 functionality. |
| Further details      | The details of migrating to Orbix 6.3 are discussed in Part II of this guide.<br>See "Migrating to Orbix 6.3" on page 11.                                                                                                    |

### **Mixed Deployment**

| Overview                     | Mixed Deployment is appropriate when a number of CORBA applications<br>are in deployment simultaneously. Some applications might be upgraded to<br>use Orbix 6.3 whilst others continue to use Orbix 3.x and OrbixWeb 3.x.<br>This kind of mixed environment requires on-the-wire compatibility between<br>the generation 3 products and Orbix 6.3. Extensive testing has been done to<br>ensure interoperability with Orbix 6.3. |
|------------------------------|----------------------------------------------------------------------------------------------------|
| On-the-wire interoperability | Both Orbix 3.3 and Orbix 6.3 have been modified to achieve an optimum level of on-the-wire compatibility between the two products.                                                                                                    |
| Further details              | Interoperability is discussed in Part III of this guide. See "Interoperability" on page 87.                                                                                                    |

CHAPTER 1 | Introduction

# Part II Migrating to Orbix 6.3

#### In this part

This part contains the following chapters:

| IDL Migration                          | page 13 |
|----------------------------------------|---------|
| Client Migration                       | page 17 |
| Server Migration                       | page 27 |
| Migrating Proprietary Orbix 3 Features | page 37 |
| CORBA Services                         | page 57 |
| Administration                         | page 79 |

### CHAPTER 2

# **IDL** Migration

This chapter discusses the Orbix 3.x IDL features that are not available in Orbix 6.3.

In this chapter

This chapter discusses the following topics:

| The opaque Type    | page 14 |
|--------------------|---------|
| The Principal Type | page 15 |

## The opaque Type

Migrating to Orbix 6.3

The object-by-value (OBV) specification, introduced in CORBA 2.3 and supported in Orbix 6.3, replaces opaques.

## **The Principal Type**

| Principal IDL type | The CORBA specification deprecates the Principal IDL type; therefore the Principal IDL type is not supported by Orbix 6.3.      |
|--------------------|----------------------------------------------------------------------------------------------------|
| Interoperability   | Orbix 6.3 has some limited on-the-wire support for the Principal type, to support interoperability with Orbix 3.x applications. |
|                    | See "Launch and Invoke Rights" on page 92.                                                                                      |

CHAPTER 2 | IDL Migration

### CHAPTER 3

# **Client Migration**

Migration of client code from Orbix 3 to Orbix 6.3 is generally straightforward, because relatively few changes have been made to the client-side API.

In this chapter

The following topics are discussed in this chapter:

| Replacing the _bind() Function | page 18 |
|--------------------------------|---------|
| Callback Objects               | page 22 |
| IDL-to-C++ Mapping             | page 23 |
| System Exception Semantics     | page 24 |
| Dynamic Invocation Interface   | page 25 |

## **Replacing the \_bind() Function**

#### Overview

The \_bind() function is not supported in Orbix 6.3. All calls to \_bind() must be replaced by one of the following:

- CORBA Naming Service.
- CORBA Trader Service.
- Object-to-string conversion.
- corbaloc URL.
- ORB::resolve initial references().

| CORBA Naming Service | The naming service is the recommended replacement for _bind() in most applications. Migration to the naming service is straightforward on the client side. The triplet of markerName, serverName, and hostName, used by the _bind() function to locate an object, is replaced by a simple name in the naming service.                                                                                                    |
|----------------------|----------------------------------------------------------------------------------------------------|
|                      | When using the naming service, an object's name is an abstraction of the object location and the actual location details are stored in the naming service. Object names are resolved using these steps:                                                                                                    |
|                      | 1. An initial reference to the naming service is obtained by calling resolve_initial_references() with NameService as its argument.                                                                                                    |
|                      | 2. The client uses the naming service reference to resolve the names of CORBA objects, receiving object references in return.                                                                                                    |
|                      | Orbix 6.3 supports the CORBA Interoperable Naming Service, which is backward-compatible with the old CORBA Naming Service and adds support for stringified names.                                                                                                    |
| CORBA Trader Service | The Orbix 6.3 trader service provides advanced capabilities for object location and discovery. Unlike the Orbix Naming Service where an object is located by name, an object in the Trading Service does not have a name. Rather, a server advertises an object in the Trading Service based on the kind of service provided by the object. A client locates objects of interest by asking the Trading Service to find all objects that provide a particular service. The client can further restrict the search to select only those objects with particular characteristics. |

| Object-to-string conversion | CORBA offers two CORBA-compliant conversion functions:                                                                                                    |  |
|-----------------------------|----------------------------------------------------------------------------------------------------|--|
|                             | CORBA::ORB::object_to_string()<br>CORBA::ORB::string_to_object()                                                                                                    |  |
|                             | These functions allow you to convert an object reference to and from the stringified interoperable object reference (stringified IOR) format. These functions enable a CORBA object to be located as follows:                                                                                                    |  |
|                             | <ol> <li>A server generates a stringified IOR by calling<br/>CORBA::ORB::object_to_string().</li> </ol>                                                                                                    |  |
|                             | <ol><li>The server passes the stringified IOR to the client (for example, by<br/>writing the string to a file).</li></ol>                                                                                                    |  |
|                             | 3. The client reads the stringified IOR from the file and converts it back to<br>an object reference, using CORBA::ORB::string_to_object().                                                                                                    |  |
|                             | Because they are not scalable, these functions are generally not useful in a large-scale CORBA system. Use them only to build initial prototypes or proof-of-concept applications.                                                                                                    |  |
| corbaloc URL                | A <i>corbaloc URL</i> is a form of human-readable stringified object reference. If you are migrating your clients to Orbix 6.3 but leaving your servers as Orbix 3.3 applications, the corbaloc URL offers a convenient replacement for _bind().                                                                                                    |  |
|                             | To access an object in an Orbix 3.3 server from an Orbix 6.3 client using a corbaloc URL, perform the following steps:                                                                                                    |  |
|                             | 1. Obtain the object key, <i>ObjectKey</i> , for the object in question, as follows:                                                                                                    |  |
|                             | <ul> <li>Get the Orbix 3.3 server to print out the stringified IOR using, for<br/>example, the CORBA::ORB::object_to_string() operation. The<br/>result is a string of the form IOR:00</li> </ul>                                                                                                    |  |
|                             | <ul><li>ii. Use the Orbix 6.3 iordump utility to parse the stringified IOR.</li><li>Copy the string that represents the object key field, <i>ObjectKey</i>.</li></ul>                                                                                                    |  |
|                             | 2. Construct a corbaloc URL of the following form:<br>corbaloc:iiop:1.0@DaemonHost:DaemonPort/ObjectKey%00<br>Where DaemonHost and DaemonPort are the Orbix daemon's host and<br>port respectively. A null character, %00, is appended to the end of the<br>ObjectKey string because Orbix 3.3 applications expect object key<br>strings to be terminated by a null character. |  |

3. In the source code of the Orbix 6.3 client, use the CORBA::ORB::string\_to\_object() operation to convert the corbaloc URL to an object reference.

The general form of a corbaloc URL for this case is, as follows: corbaloc:iiop:*GIOPVersion*@*Host:Port/Orbix3ObjectKey*%00 Where the components of the corbaloc URL are:

- *GIOPVersion*—The maximum GIOP version acceptable to the server. Can be either 1.0 or 1.1.
- Host and Port—The daemon's (or server's) host and port. The Host can either be a DNS host name or an IP address in dotted decimal format.

The Orbix3ObjectKey has the following general form:

:\Host:SvrName:Marker::IFRSvrName:InterfaceName%00 Where the components of the Orbix 3 object key are:

- Host—The server host. The Host can either be a DNS host name or an
- IP address in dotted decimal format.
- SvrName—The server name of the Orbix 3.3 server.
- Marker—The CORBA object's marker.
- IFRSvrName—Can be either IR or IFR.
- InterfaceName—The object's IDL interface name.

**WARNING:** Constructing an Orbix 3.3 object key directly based on the preceding format does *not* always work because some versions of Orbix impose extra restrictions on the object key format. Extracting the object key from the server-generated IOR is a more reliable approach.

If you encounter any difficulties with using corbaloc URLs, please contact support@iona.com.

**ORB::resolve\_initial\_references()** The CORBA::ORB::resolve\_initial\_references() operation provides a mechanism for obtaining references to basic CORBA objects (for example, the naming service, the interface repository, and so on).

Orbix 6.3 allows the resolve\_initial\_references() mechanism to be extended. For example, to access the BankApplication service using resolve\_initial\_references(), simply add the following variable to the Orbix 6.3 configuration:

```
# Orbix 6.3 Configuration File
initial_references:BankApplication:reference =
    "IOR:010347923849..."
```

Use this mechanism sparingly. The OMG defines the intended behavior of resolve\_initial\_references() and the arguments that can be passed to it. A name that you choose now might later be reserved by the OMG. It is generally better to use the naming service to obtain initial object references for application-level objects.

### **Callback Objects**

POA policies for callback objects

Callback objects must live in a POA, like any other CORBA object; hence, there are certain similarities between a server and a client with callbacks. The most sensible POA policies for a POA that manages callback objects are shown in Table 1.

 Table 1:
 POA Policies for Callback Objects

| Policy Type        | Policy Value               |
|--------------------|----------------------------|
| Lifespan           | TRANSIENT <sup>a</sup>     |
| ID Assignment      | SYSTEM_ID                  |
| Servant Retention  | RETAIN                     |
| Request Processing | USE_ACTIVE_OBJECT_MAP_ONLY |

a. By choosing a  $\tt TRANSIENT$  lifespan policy, you remove the need to register the client with an Orbix 6.3 locator daemon.

These policies allow for easy management of callback objects and an easy upgrade path. Callback objects offer one of the few cases where the root POA has reasonable policies, provided the client is multi-threaded (as it normally is for callbacks).

## IDL-to-C++ Mapping

Overview

The definition of the IDL-to-C+ + mapping has changed little going from Orbix 3.x to Orbix 6.3 (apart from some extensions to support valuetypes). Two notable changes are:

- The CORBA::Any Type.
- The CORBA::Environment Parameter.

following functions are deprecated in Orbix 6.3:

 The CORBA::Any Type
 In Orbix 6.3, it is not necessary to use the type-unsafe interface to Any.

 Recent revisions to the CORBA specification have filled the gaps in the IDL-to-C++ mapping that made these functions necessary. That is, the

```
// C++
// CORBA::Any Constructor.
Any(
    CORBA::TypeCode_ptr tc,
    void* value,
    CORBA::Boolean release = 0
);
// CORBA::Any::replace() function.
void replace(
    CORBA::TypeCode_ptr,
    void* value,
    CORBA::Boolean release = 0
);
```

The CORBA::Environment
Parameter

The signatures of IDL calls no longer contain the CORBA::Environment parameter. This parameter was needed for languages that did not support native exception handling. However, Orbix applications also use it for operation timeouts.

## **System Exception Semantics**

| Overview          | Orbix and OrbixWeb clients that catch specific system exceptions might need to change the exceptions they handle when they are migrated to Orbix.     |
|-------------------|----------------------------------------------------------------------------------------------------|
| System exceptions | Orbix 6.3 follows the latest CORBA standards for exception semantics.<br>Table 2 shows the two system exceptions most likely to affect existing code. |

 Table 2:
 Migrated System Exceptions

| When This Happens               | Orbix 3 and<br>OrbixWeb Raise | Orbix 6.3 Raises |
|---------------------------------|-------------------------------|------------------|
| Server object does not<br>exist | INV_OBJREF                    | OBJECT_NOT_EXIST |
| Cannot connect to server        | COMM_FAILURE                  | TRANSIENT        |

#### Minor codes

System exception minor codes are completely different between OrbixWeb 3.2 and Orbix 6.3 for Java. Applications that examine minor codes need to be modified to use Orbix 6.3 for Java minor codes.

# **Dynamic Invocation Interface**

Proprietary dynamic invocation interface

Orbix-proprietary dynamic invocation interface (DII) functions are not available in Orbix 6.3. Code that uses CORBA::Request::operator<<() operators and overloads must be changed to use CORBA-compliant DII functions.

**Note:** Orbix 6.3-generated stub code consists of sets of statically generated CORBA-compliant DII calls.

CHAPTER 3 | Client Migration

# Server Migration

Server code typically requires many more changes than client code. The main issue for server code migration is the changeover from the basic object adapter (BOA) to the portable object adapter (POA).

In this chapter

This chapter discusses the following topics:

| Function Signatures                  | page 28 |
|--------------------------------------|---------|
| Object IDs versus Markers            | page 29 |
| CORBA Objects versus Servant Objects | page 30 |
| BOA to POA Migration                 | page 31 |

# **Function Signatures**

Changes to the signature

In Orbix 6.3, two significant changes have been made to C++ function signatures:

- The CORBA::Environment parameter has been dropped.
- New types are used for out parameters. An out parameter of T type is now passed as a T out type.

Consequently, when migrating C++ implementation classes you must replace the function signatures that represent IDL operations and attributes.

## **Object IDs versus Markers**

### C++ conversion functions

Orbix 6.3 uses a sequence of octets to compose an object's ID, while Orbix 3 uses string markers. CORBA provides the following helper methods to convert between the two types; hence migration from marker dependencies to Object IDs is straightforward.

```
// C++
// Converting string marker ----> ObjectId
PortableServer::ObjectId *
PortableServer::string_to_ObjectId(const char *);
// Converting ObjectId ----> string marker
char *
PortableServer::ObjectId_to_string(
        const PortableServer::ObjectId&
);
```

Java conversion functions

In Java, an object ID is represented as a byte array, byte[]. Hence the following native Java methods can be used to convert between string and object ID formats:

```
// Java
// Converting string marker ----> ObjectId
byte[]
java.lang.String.getBytes();
// Converting ObjectId ----> string marker
// String constructor method:
java.lang.String.String(byte[]);
```

# **CORBA Objects versus Servant Objects**

| Orbix 3   | In Orbix 3 there is no need to distinguish between a CORBA object and a servant object. When you create an instance of an implementation class in Orbix 3, the instance already has a unique identity (represented by a marker) and therefore represents a unique CORBA object.                                                                                                    |  |
|-----------|----------------------------------------------------------------------------------------------------|--|
| Orbix 6.3 | In Orbix 6.3, a distinction is made between the identity of a CORBA object (its object ID) and its implementation (a servant). When you create an instance of an implementation class in Orbix 6.3, the instance is a servant object, which has no identity. The identity of the CORBA object (represented by an object ID) must be grafted on to the servant at a later stage, in one of the following ways: |  |
|           | <ul> <li>The servant becomes associated with a unique identity. This makes it a CORBA object, in a similar sense to an object in a BOA-based implementation.</li> <li>The servant becomes associated with multiple identities. This case has no parallel in a BOA based implementation.</li> </ul>                                                                                                    |  |
|           | no parallel in a BOA-based implementation.<br>The mapping between object IDs and servant objects is controlled by the                                                                                                    |  |

POA and governed by POA policies.

# **BOA to POA Migration**

#### Overview

It is relatively easy to migrate a BOA-based server by putting all objects in a simple POA that uses an active object map; however, this approach is unable to exploit most of the functionality that a POA-based server offers. It is worth while redesigning and rewriting servers so they benefit fully from the POA.

### In this section

This section contains the following subsections:

| Creating an Object Adapter             | page 32 |
|----------------------------------------|---------|
| Defining an Implementation Class       | page 33 |
| Creating and Activating a CORBA Object | page 35 |

## Creating an Object Adapter

| Creating a BOA in Orbix 3.x | In Orbix 3, a single BOA instance is used. All CORBA objects in a server are implicitly associated with this single BOA instance.                                                                                                    |  |
|-----------------------------|----------------------------------------------------------------------------------------------------|--|
| Creating a POA in Orbix 6.3 | In Orbix 6.3, an application can create multiple POA instances (using the PortableServer::POA::create_POA() operation in C++ and the org.omg.PortableServer.create_POA() operation in Java). Each POA instance can be individually configured, using POA policies, to manage CORBA objects in different ways. When migrating to Orbix 6.3, you should give careful consideration to the choice of POA policies, to obtain the maximum benefit from the POA's flexibility. |  |

### **Defining an Implementation Class**

Overview

There are two approaches to defining an implementation class in CORBA:

- The inheritance approach.
- The tie approach.

The inheritance approach

The most common approach to implementing an IDL interface in Orbix is to use the inheritance approach. Consider the following IDL fragment:

```
//IDL
module BankSimple {
    Account {
        //...
    };
};
```

The BankSimple::Account IDL interface can be implemented by defining a class that inherits from a standard base class. The name of this standard base class for Orbix 3 and Orbix 6.3 is shown in Table 3.

| Table 3: | Standard Base | Classes | for the | Inheritance | Approach |
|----------|---------------|---------|---------|-------------|----------|
|----------|---------------|---------|---------|-------------|----------|

| Application Type      | Implementation Base Class Name |
|-----------------------|--------------------------------|
| Orbix 3, C++ (BOA)    | BankSimple::AccountBOAImpl     |
| Orbix 6.3, C++ (POA)  | POA_BankSimple::Account        |
| Orbix 3, Java (BOA)   | BankSimpleAccountImplBase      |
| Orbix 6.3, Java (POA) | BankSimple.AccountPOA          |

#### Consider a legacy Orbix 3 application that implements

BankSimple::Account in C++ as the BankSimple\_Account\_i class. The BankSimple Account i class might be declared as follows:

```
// C++
// Orbix 3 Version
// Inheritance Approach
class BankSimple_Account_i : BankSimple::AccountBOAImpl {
public:
    // Declare IDL operation and attribute functions...
};
```

When this implementation class is migrated to Orbix 6.3, the BankSimple::AccountBOAImpl base class is replaced by the POA BankSimple::Account base class, as follows:

```
// C++
// Orbix 6.3 Version
// Inheritance Approach
class BankSimple_Account_i : POA_BankSimple::Account {
public:
    // Declare IDL operation and attribute functions...
};
```

#### The tie approach

The tie approach is an alternative mechanism for implementing IDL interfaces. It allows you to associate an implementation class with an IDL interface using a delegation approach rather than an inheritance approach.

In Application Server Paltform (C++) the tie classes are generated using C++ templates. When migrating from Orbix 3 to Orbix 6.3, all DEF\_TIE and TIE preprocessor macros must be replaced by the equivalent template syntax.

In Orbix 6.3 (Java) the tie approach is essentially the same as in Orbix 3. However, the names of the relevant Java classes and interfaces are different. For example, given an IDL interface, Foo, an Orbix 6.3 servant class implements the FooOperations Java interface and the associated Java tie class is called FooPOATie.

### **Creating and Activating a CORBA Object**

| Overview | <ol> <li>To make a CORBA object available to clients, you should:</li> <li>Create an implementation object. An implementation object is an instance of the class that implements the operations and attributes of an IDL interface. In Orbix 3, an implementation object is the same thing as a CORBA object. In Orbix 6.3, an implementation object is a servant object, which is not the same thing as a CORBA object.</li> </ol> |  |
|----------|----------------------------------------------------------------------------------------------------|--|
|          | <ol> <li>Activate the servant object. Activating a servant object attaches an identity to the object (a marker in Orbix 3 or an object ID in Orbix 6.3) and associates the object with a particular object adapter.</li> </ol>                                                                                                    |  |
| Orbix 3  | In Orbix 3, creating and activating an object are rolled into a single step. For example, in C++ you might instantiate a BankSimple::Account CORBA object using the following code:                                                                                                    |  |
|          | <pre>// C++ // Orbix 3 // Create and activate a new 'Account' object. BankSimple_Account_i * acc1 =</pre>                                                                                                    |  |

This step creates the CORBA object and attaches the *ObjectID* identity to it (initializing the object's marker). The constructor automatically activates the CORBA object.

### Orbix 6.3

In Orbix 6.3, creating and activating an object are performed as separate steps. For example, in C++ you might instantiate a BankSimple::Account CORBA object using the following code:

Activation is performed as an explicit step in Orbix 6.3. The call to PortableServer::POA::activate\_object\_with\_id() attaches the *ObjectID* identity to the object and associates the persistent\_poa object adapter with the object.

### CHAPTER 5

# Migrating Proprietary Orbix 3 Features

Proprietary Orbix 3 feature are replaced by a range of standards-compliant Orbix 6.3 features.

In this chapter

This chapter discusses the following topics:

| Orbix 3 Locator | page 38 |
|-----------------|---------|
| Filters         | page 41 |
| Loaders         | page 47 |
| Smart Proxies   | page 49 |
| Transformers    | page 52 |
| I/O Callbacks   | page 53 |

# **Orbix 3 Locator**

| Overview                 | The Orbix 3 locator is an Orbix-specific feature that is used in combination with _bind() to locate server processes. Because Orbix 6.3 does not support _bind(), it cannot use the Orbix 3 style locator.                                                                                                    |  |
|--------------------------|----------------------------------------------------------------------------------------------------|--|
|                          | <b>Note:</b> Orbix 6.3 has a feature called a locator, which is not related in any way to the Orbix 3 locator. The Orbix 6.3 locator is a daemon process, itlocator, that locates server processes for clients.                                                                                                  |  |
|                          | If your legacy code uses the Orbix 3 locator, you must replace it with one of the following Orbix 6.3 features:                                                                                                    |  |
|                          | • High availability.                                                                                                    |  |
|                          | The CORBA Naming Service.                                                                                                    |  |
|                          | The CORBA Initialization Service.                                                                                                    |  |
| High availability        | The Orbix 6.3's high availability feature provides fault tolerance—that is, a mechanism that avoids having a single point of failure in a distributed application. With the enterprise edition of Orbix 6.3, you can protect your system from single points of failure through clustered servers.                |  |
|                          | A clustered server comprises multiple instances, or replicas, of the same<br>server; together, these act as a single logical server. Clients invoke requests<br>on the clustered server and Orbix routes the requests to one of the replicas.<br>The actual routing to any replica is transparent to the client. |  |
| The CORBA Naming Service | If your legacy code uses the load-balancing feature of the Orbix 3 locator, you can replace this by the ObjectGroup feature of the Orbix 6.3's naming service. Object groups are an Orbix-specific extension to the naming service that allow you to register a number of servers under a single name.           |  |

 Table 4 shows how the Orbix 3 locator maps to the equivalent naming service functionality.

| Table 4: | Replacing the Orbix 3 | Locator by the | Naming Service |
|----------|-----------------------|----------------|----------------|
|          |                       |                |                |

| Orbix 3-Locator                                                                                                    | Orbix 6.3-Naming Service                                                                  |
|----------------------------------------------------------------------------------------------------|-------------------------------------------------------------------------------------------|
| Entry in the locator file, mapping<br>the server name, <i>SrvName</i> , to a<br>single server host, HostName:<br><i>SrvName</i> :HostName: | Object binding in the naming service, mapping a <i>name</i> to a single object reference. |
| Entry in the locator file, mapping<br>the server name, <i>SrvName</i> , to<br>multiple host names:<br><i>SrvName</i> :Host1,Host2,Host3:   | Object group in the naming<br>service, mapping a name to<br>multiple object references.   |
| Overriding functionality of<br>CORBA::LocatorClass.                                                                                        | Custom implementation of the<br>IT_LoadBalancing::ObjectGroup<br>interface.               |

The naming service is the preferred way to locate objects in Orbix 6.3. It is a standard service and is highly scalable.

#### The CORBA Initialization Service The initialization service uses the

CORBA::ORB::resolve\_initial\_references() operation to retrieve an object reference from an Orbix 6.3 configuration file, DomainName.cfg.

Table 5 shows how the Orbix 3 locator maps to the equivalent initialization service functionality.

 Table 5:
 Replacing the Orbix 3 Locator by the Initialization Service

| Orbix 3-Locator                                                                                               | Orbix 6.3-Initialization Service                                                                 |
|----------------------------------------------------------------------------------------------------|--------------------------------------------------------------------------------------------------|
| Entry in the locator file, mapping<br>the server name, <i>SrvName</i> , to a<br>single server host, HostName: | Entry in the DomainName.cfg file,<br>mapping an <i>ObjectId</i> to a single<br>object reference: |
| SrvName:HostName:                                                                                             | <pre>initial_references:ObjectId:<br/>reference = "IOR:00";</pre>                                |

| Orbix 3-Locator                                                                                    | Orbix 6.3-Initialization Service |
|----------------------------------------------------------------------------------------------------|----------------------------------|
| Entry in the locator file, mapping<br>the server name, <i>SrvName</i> , to<br>multiple host names: | No Equivalent                    |
| SrvName:Host1,Host2,Host3:                                                                         |                                  |
| Override functionality of CORBA::LocatorClass.                                                     | No Equivalent                    |

| Table 5: | Replacing the Orbix 3 Locator by the Initialization Service |
|----------|-------------------------------------------------------------|
|----------|-------------------------------------------------------------|

The initialization service can only be used as a replacement for the Orbix 3 locator when a simple object lookup is needed.

# **Filters**

#### Overview

Filters are a proprietary Orbix 3 mechanism that allow you to intercept invocation requests on the server and the client side.

Orbix 6.3 does not support the filter mechanism. Instead, a variety of Orbix 6.3 features replace Orbix 3 filter functionality.

### Equivalents

Table 6 summarizes the typical uses of Orbix 3 filters alongside the equivalent features supported by Orbix 6.3.

| Table 6: | Orbix 6.3 | Alternatives | to | Filter | Features |
|----------|-----------|--------------|----|--------|----------|
|----------|-----------|--------------|----|--------|----------|

| Orbix 3 Filter Feature                  | Orbix 6.3 Equivalent                                                                |
|-----------------------------------------|-------------------------------------------------------------------------------------|
| Request logging                         | Use portable interceptors.                                                          |
| Piggybacking data on a Request          | Use portable interceptors.                                                          |
| Multi-threaded request processing       | Use a multi-threaded POA and<br>(optionally) a proprietary<br>WorkQueue POA policy. |
| Accessing the client's TCP/IP details   | Not supported.                                                                      |
| Security using an authentication filter | Full security support is provided in the Orbix 6.3 enterprise edition.              |

### In this section

The following topics are discussed in this section:

| Request Logging                         | page 42 |
|-----------------------------------------|---------|
| Piggybacking Data on a Request          | page 43 |
| Multi-Threaded Request Processing       | page 44 |
| Accessing the Client's TCP/IP Details   | page 45 |
| Security Using an Authentication Filter | page 46 |

### **Request Logging**

Using portable interceptors

In Orbix 6.3, request logging is supported by the new portable interceptor feature. Interceptors allow you to access a CORBA request at any stage of the marshaling process, offering greater flexibility than Orbix filters. You can use them to add and examine service contexts. You can also use them to examine the request arguments.

# Piggybacking Data on a Request

| Piggybacking in Orbix 3   | In Orbix 3, filters support a piggybacking feature that enables you to add and remove extra arguments to a request message.                                                                                                    |
|---------------------------|----------------------------------------------------------------------------------------------------|
| Piggybacking in Orbix 6.3 | In Orbix 6.3, piggybacking is replaced by the CORBA-compliant approach using <i>service contexts</i> . A service context is an optional block of data that can be appended to a request message, as specified in the IIOP 1.1 standard. The content of a service context can be arbitrary and multiple service contexts can be added to a request. |

### **Multi-Threaded Request Processing**

| Orbix 3                                 | In Orbix 3, concurrent request processing is supported using an Orbix thread filter. The mechanism is flexible because it gives the developer control over the assignment of requests to threads.                                                                                                    |
|-----------------------------------------|----------------------------------------------------------------------------------------------------|
| Orbix 6.3                               | <ul> <li>In Orbix 6.3, request processing conforms to the CORBA 2.4 specification. Each POA can have its own threading policy:</li> <li>SINGLE_THREAD_MODEL ensures that all servant objects in that POA have their functions called in a serial manner. In Orbix 6.3, servant code is called only by the main thread, therefore no locking or concurrency-protection mechanisms need to be used.</li> <li>ORB_CTRL_MODEL leaves the ORB free to dispatch CORBA invocations to servants in any order and from any thread it chooses.</li> </ul>                                                                                                    |
| Orbix 6.3 request processing extensions | <ul> <li>Because the CORBA 2.4 specification does not specify exactly what happens when the ORB_CTRL_MODEL policy is chosen, Orbix 6.3 makes some proprietary extensions to the threading model.</li> <li>The multi-threaded processing of requests is controlled using the Orbix 6.3 work queue feature. Two kinds of work queue are provided by Orbix 6.3:</li> <li><i>Automatic Work Queue</i>: A work queue that feeds a thread pool. When a POA uses an automatic work queue, request events are automatically dequeued and processed by threads. The size of the thread pool is configurable.</li> <li><i>Manual Work Queue</i>: A work queue that requires the developer to explicitly dequeue and process events.</li> <li>Manual work queues give developers greater flexibility when it comes to multi-threaded request processing. For example, prioritized processing of requests could be implemented by assigning high-priority CORBA objects to one POA instance and low-priority CORBA objects to a second POA instance. Given that both POAs are associated with manual work queues, the developer can write threading code that preferentially processes requests from the high-priority POA.</li> </ul> |

### Accessing the Client's TCP/IP Details

### Recommendations for Orbix 6.3

Some Orbix 3 applications use Orbix-specific extensions to access socket-level information, such as the caller's IP address, in order to implement proprietary security features. These features are not available in Orbix 6.3, because providing access to low-level sockets would considerably restrict the flexibility of CORBA invocation dispatch.

To provide security for your applications, it is recommended that you use an implementation of the security service provided with the Orbix 6.3 Enterprise Edition instead.

### Security Using an Authentication Filter

#### **Recommendations for Orbix 6.3**

Some Orbix 3 applications use authentication filters to implement security features. In Orbix 6.3, it is recommended that you use the security service that is made available with the Orbix 6.3 Enterprise Edition.

# Loaders

| Orbix 3 loader    | The Orbix 3 loader provides support for the automatic saving and restoration of persistent objects. The loader provides a mechanism that loads CORBA objects automatically into memory, triggered in response to incoming invocations.                               |  |
|-------------------|----------------------------------------------------------------------------------------------------|--|
| Servant manager   | The Orbix 3 loader is replaced by equivalent features of the Portable Object Adapter (POA) in Orbix 6.3. The POA can be combined with a servant manager to provide functionality equivalent to the Orbix 3 loader. There are two different kinds of servant manager: |  |
|                   | <ul> <li>Servant activator: Triggered only when the target CORBA object<br/>cannot be found in memory.</li> </ul>                                                                                                    |  |
|                   | • Servant locator: Triggered for every invocation.                                                                                                    |  |
| Servant activator | Taking the PortableServer::ServantActivator class as an example, the member functions of CORBA::LoaderClass correspond approximately as shown in Table 7.                                                                                                    |  |

| CORBA::LoaderClass Member<br>Function | ServantActivator Member<br>Function                                                                                                    |
|---------------------------------------|----------------------------------------------------------------------------------------------------|
| save()                                | etherealize()                                                                                                    |
| load()                                | incarnate()                                                                                                    |
| record()                              | No equivalent function.<br>An Orbix 6.3 object ID (equivalent<br>to an Orbix 3 marker) can be<br>specified at the time a CORBA<br>object is created. This gives<br>sufficient control over object IDs. |

 Table 7:
 Comparison of Loader with Servant Activator Class (Sheet 1 of 2)

| CORBA::LoaderClass Member | ServantActivator Member                                                                                                    |
|---------------------------|----------------------------------------------------------------------------------------------------|
| Function                  | Function                                                                                                    |
| rename()                  | No equivalent function.<br>An Orbix 6.3 object ID (equivalent<br>to an Orbix 3 marker) cannot be<br>changed after a CORBA object has<br>been created. |

| Table 7:         Comparison of Loader with Servant Activator Class (Sh | Sheet 2 of 2) |
|------------------------------------------------------------------------|---------------|
|------------------------------------------------------------------------|---------------|

### Servant locator

A servant locator can also be used to replace the Orbix 3 loader. In general, the servant locator is more flexible than the servant activator and offers greater scope for implementing sophisticated loader algorithms.

### **Smart Proxies**

#### Orbix 3

The Orbix 3 smart proxies feature is a proprietary mechanism for overriding the default implementation of the proxy class. This allows applications to intercept outbound client invocations and handle them within the local client process address space, rather than using the default proxy behavior of making a remote invocation on the target object. Smart proxies can be used for such purposes as client-side caching, logging, load-balancing, or fault-tolerance.

#### Orbix 6.3

Orbix 6.3 does not support smart proxies. The primary difficulty is that, in the general case, it is not possible for the client-side ORB to determine if two object references denote the same server object. The CORBA standard restricts the client-side ORB from interpreting the object key or making any assumptions about it. Orbix 3 was able to avoid this limitation by making assumptions about the structure of the object key. This is neither CORBA-compliant nor interoperable with other ORBs.

At best, the ORB can only determine that two object references are equivalent if they have exactly the same server location (host and port in IIOP) and object key. Unfortunately, this can be an unreliable indicator if object references pass through bridges, concentrators, or firewalls that change the server location or object key.

In this case, it is possible for two object references denoting the same CORBA object to appear different to the ORB, and thus have two different smart proxy instances. Since smart proxies are commonly used for caching, having two smart proxy instances for a single CORBA object is unacceptable.

### Replacing smart proxies

Table 8 shows how smart proxy tasks can be mapped to equivalent features in Orbix 6.3.

| Table 8: | Orbix 6.3 Alternatives to Smart Proxy Features |  |
|----------|------------------------------------------------|--|
|----------|------------------------------------------------|--|

|                 | Orbix 3 Smart<br>Proxy Task                                                                                                    | Orbix 6.3 Equivalent Feature                                 |
|-----------------|----------------------------------------------------------------------------------------------------|--------------------------------------------------------------|
|                 | Fault tolerance                                                                                                    | Orbix 6.3 high availability, based on server clusters.       |
|                 | Logging                                                                                                    | Orbix 6.3 built-in logging facility or portable interceptors |
|                 | Caching                                                                                                    | Implement smart proxy-like functionality by hand.            |
| Fault tolerance | Fault tolerance is provided by the high availability feature of the Orbix 6.3's locator. See "High availability" on page 38.                                                                                                    |                                                              |
| Logging         | For logging that requires access to request parameters, portable interceptors can be used in Orbix 6.3. Portable interceptors are similar to Orbix 3 filters, but they are more flexible in that they allow you to read request parameters.                                                                                                    |                                                              |
| Caching         | A smart proxy that implements client-side caching of data cannot be<br>mimicked by a standard Orbix 6.3 feature. In this case, you have no option<br>but to implement smart proxy-like functionality in Orbix 6.3, and this can be<br>done as follows:                                                                                                    |                                                              |
|                 | <ol> <li>Create a local implementation of the object to be proxified, by writing a class that derives from the client-side stub class.</li> <li>Every time the client receives an object reference of the appropriate type, wrap the object reference with a corresponding smart proxy object. Before wrapping the object reference, however, you must determine the target object's identity by making an invocation on the remote target object, asking it for a system-wide unique identifying name. This is the key step that avoids the object identity problem described in "Orbix 6.3" on page 49.</li> </ol> |                                                              |
|                 |                                                                                                    |                                                              |

Based on the system-wide unique identifying name, the application can then either create a new smart proxy, or reuse the target object's existing smart proxy. The client application should consistently use the smart proxy in place of the regular proxy throughout the application.

# **Transformers**

| Orbix 3   | Transformers are a deprecated feature of Orbix 3 that allow you to apply customized encryption to CORBA request messages. This could be used to implement a primitive substitute for a security service. |
|-----------|----------------------------------------------------------------------------------------------------|
| Orbix 6.3 | In Orbix 6.3, transformers are not supported. It is recommended, instead, that you use the security service that is made available with the enterprise edition of Orbix 6.3.                             |

# I/O Callbacks

| Overview                         | Orbix 6.3 does not allow access to TCP/IP sockets or transport-level information. This is incompatible with the Orbix 6.3 architecture, which features a pluggable transport layer. Using Orbix 6.3, you can replace TCP/IP with another transport plug-in such as IP multicast (which is connectionless), simple object access protocol (SOAP), hypertext transfer protocol (HTTP), asynchronous transfer mode (ATM), and so on. For example, the shared memory transport (SHMIOP) does not use file descriptors or sockets.                  |                                                                                                    |
|----------------------------------|----------------------------------------------------------------------------------------------------|----------------------------------------------------------------------------------------------------|
| Purposes for using I/O callbacks | <ul> <li>Orbix 3 I/O Callback functionality is generally used for two</li> <li><i>Connection Management</i>—the number of TCP/IP contible made to a single process is typically subject to an origination. Some form of connection management is required likely to be reached in a deployed system.</li> <li>Session Management—I/O Callback functionality can implement an elementary session-tracking mechanism a connection from a client defines the beginning of a sectoring of the connection defines the end of the session</li> </ul> | be used to<br>be used to<br>be used to |
| In this section                  | Because Orbix 6.3 has no equivalent to the Orbix 3 I/O Cal<br>functionality, you must migrate any code that uses it.<br>This section contains the following subsections:                                                                                                    | lback                                                                                                    |
|                                  | Connection Management<br>Session Management                                                                                                    | page 54<br>page 56                                                                                                    |

### **Connection Management**

| Active connection management | Orbix 6.3 provides an active connection manager (ACM) that allows the ORB to reclaim connections automatically, and thereby increases the number of clients that can use a server beyond the limit of available file descriptors.                                                                                                    |  |
|------------------------------|----------------------------------------------------------------------------------------------------|--|
| ACM configuration variables  | <ul> <li>IIOP connection management is controlled by four configuration variables:</li> <li>plugins:iiop:incoming_connections:hard_limit sets the maximum number of incoming (server-side) connections allowed to IIOP. IIOP refuses new connections above this limit.</li> </ul>                                                                                                    |  |
|                              | <ul> <li>plugins:iiop:incoming_connections:soft_limit specifies the<br/>number of connections at which IIOP begins closing incoming<br/>(server-side) connections</li> </ul>                                                                                                    |  |
|                              | • plugins:iiop:outgoing_connections:hard_limit sets the maximum number of outgoing (client-side) connections allowed to IIOP. IIOP refuses new outgoing connections above this limit.                                                                                                    |  |
|                              | • plugins:iiop:outgoing_connections:soft_limit specifies the number of connections at which IIOP begins closing outgoing (client-side) connections.                                                                                                    |  |
| Closing client connections   | The ORB first tries to close idle connections in least-recently-used order. If there are no idle connections, the ORB closes busy connections in least-recently-opened order.                                                                                                    |  |
|                              | Active connection management effectively remedies file descriptor limits that has constrained past Orbix applications. If a client is idle for a while and the server ORB reaches its connection limit, it sends a GIOP CloseConnection message to the client and closes the connection. Later, the same client can transparently reestablish its connection, to send a request without throwing a CORBA exception. |  |
|                              | <b>Note:</b> In Orbix 3, Orbix tended to throw a COMM_FAILURE on the first attempt at reconnection; server code that anticipates this exception should be reevaluated against current functionality.                                                                                                    |  |

Default file descriptor limits

Orbix 6.3 is configured to use the largest upper file descriptor limit on each supported operating system. On UNIX, it is typically possible to rebuild the kernel to obtain a larger number. However, active connection management should make this unnecessary.

# Session Management

| Overview                        | Because Orbix 6.3 features a pluggable transport layer, it is not appropriate to relate the duration of a client session to the opening and closing of TCP/IP connections from clients. This type of session management, which is typically implemented using I/O callbacks in Orbix 3, has to be migrated to an alternative model. |
|---------------------------------|----------------------------------------------------------------------------------------------------|
| Session management in Orbix 6.3 | Support for session management in Orbix 6.3 is provided by a <i>lease plug-in</i> . The lease plug-in implements a scheme for automatically tracking client sessions, based on the idea that a client obtains a lease from the server for the duration of a client session.                                                         |
| Client migration                | Client applications can easily be modified to use session management. Just edit the Orbix 6.3 configuration to make the client load the lease plug-in. No changes to the client source code are required.                                                                                                    |
| Server migration                | <ul> <li>On the server side, the following changes are required to use session management in Orbix 6.3:</li> <li>Edit the Orbix 6.3 configuration to make the server load the lease plug-in.</li> <li>Modify the server source code so that it uses the lease plug-in to track client sessions.</li> </ul>                          |
| Further details                 | See the <i>CORBA</i> Session Management Guide for details of how to program<br>and configure the lease plug-in for session management.<br>Demonstration code for the lease plug-in is also provided with the Orbix 6.3<br>product.                                                                                                  |

### CHAPTER 6

# **CORBA** Services

Orbix includes several CORBA services, such as the interface repository, the naming service, the notification service, and the security service. Because these service are based mainly on the CORBA standard, there are not many changes between Orbix 3 and Orbix 6.3.

In this chapter

The following topics are discussed in this chapter:

| Interface Repository | page 58 |
|----------------------|---------|
| Naming Service       | page 59 |
| Notification Service | page 60 |
| SSL/TLS Toolkit      | page 68 |

# **Interface Repository**

### Migration

Migrating source code that uses the Interface Repository (IFR) to Orbix 6.3 is straightforward. Link the migrated application against the stub code derived from the Orbix 6.3 version of the interface repository. No further changes should be necessary.

# **Naming Service**

| Backward compatibility | The Orbix 6.3's naming service is backward compatible with Orbix 3.x in two respects:                                                                                                    |  |
|------------------------|----------------------------------------------------------------------------------------------------|--|
|                        | • Source code backward compatibility: source code that is written to use the standard naming service interfaces can be migrated to Orbix 6.3 without modification.                                                                                                   |  |
|                        | • <i>On-the-wire backward compatibility</i> : Orbix 3.x applications can interoperate with the Orbix 6.3 naming service. If you need to interoperate Orbix 3.x applications, it is recommended that you recompile the naming stub code from the Orbix 6.3 IDL files. |  |
| New interface          | Orbix 6.3 adds a new interface, CosNaming::NamingContextExt, which is defined by the CORBA Interoperable Naming Service specification. This interface adds support for using names in stringified format.                                                            |  |
| Load balancing         | The naming service load-balancing extensions provided in Orbix 3 are also present in Orbix 6.3. The Orbix 6.3 load-balancing interfaces are only slightly different from Orbix 3, requiring small modifications to your source code.                                 |  |

# **Notification Service**

Overview

The Orbix 6.3 notification service has undergone significant modifications since the OrbixNotification 3 generation of the notification service.

Many of the changes that impact application migration reflect changes in the CORBA standard and require minimal changes to legacy OrbixNotification 3 application code.

#### In this section

This section contains the following subsections:

| CORBA Specification Updates          | page 61 |
|--------------------------------------|---------|
| Quality of Service Properties        | page 64 |
| Configuration/Administration Changes | page 66 |
| Deprecated Features                  | page 67 |

## **CORBA Specification Updates**

| Overview                                  | The Orbix 6.3 notification service complies with both the CORBA 2.4 specification and the OMG's Notification Service Specification, approved in June of 2000. To achieve compliancy with these specifications several changes were made to the notification services IDL and APIs.<br>These changes require that any applications that use generation 3 code need to be recompiled and re-linked, at the very least. Other minor changes |
|-------------------------------------------|----------------------------------------------------------------------------------------------------|
|                                           | might also need to be made to generation 3 code to accommodate the changes in the APIs. Compiler warnings warn you of most changes that need to be made.                                                                                                    |
| _bind()                                   | The Orbix 6.3 notification service clients do not use _bind() to contact the notification service. Instead, clients should call resolve_initial_references ("NotificationService") to obtain an object reference to the notification service. See "Replacing the _bind() Function" on page 18 for more information.                                                                                                    |
| Subscription and publication notification | Orbix 6.3 provides notification service clients greater flexibility over how they receive subscription and publication details from the notification channel. To accomplish this, an input parameter has been added to <code>obtain_offered_types()</code> and <code>obtain_subscription_types()</code> . The Orbix 6.3 operation signatures are:                                                                                        |
|                                           | <pre>// IDL<br/>CosNotification::EventTypeSeq obtain_subscription_types(</pre>                                                                                                    |

The new parameter is of type ObtainInfoMode which is an enum defined in CosNotifyChannelAdmin as:

```
// IDL
enum ObtainInfoMode
{
    ALL_NOW_UPDATES_OFF,
    ALL_NOW_UPDATES_ON,
    NONE_NOW_UPDATES_OFF,
    NONE_NOW_UPDATES_ON
};
```

Any generation 3 clients that call <code>obtain\_offered\_types()</code> or <code>obtain\_subscription\_types()</code> need to add the parameter. <code>ALL\_NOW\_UPDATES\_OFF</code> mimics generation 3 functionality. For more information on the other values, see the *Enterprise Messaging Guide*.

**Unstructured event clients** Orbix 6.3 introduces unstructured event, any-style, client interfaces into the CosNotifyComm module. This allows any-style clients to support the enhanced subscription features and it standardizes notification service client development. Any-style clients developed for OrbixNotification 3 use the interfaces from CosEventComm.

In addition, the Orbix 6.3 any-style proxy interfaces, defined in CosNotifyChannelAdmin, inherit their client interfaces directly from CosNotifyComm. In OrbixNotification 3 any-style proxies inherit client interfaces from CosNotifyComm:NotifyPublish and CosEventComm::PushConsumer.

**Note:** The connect() operation's parameter is still an interface defined in CosEventComm.

Not updating legacy code does not generate any compiler errors. However, at runtime any-style clients using legacy code are not able to contact the notification service.

```
TimeBase::TimeT
```

Orbix 6.3 supports the new OMG standard definition of TimeBase::TimeT. In OrbixNotification 3 TimeBase::TimeT is defined as a structure containing two unsigned longs. In Orbix 6.3 it is defined as a CORBA::ULongLong.

Any generation 3 clients that use the timing features of the service need to be updated to support the new definition of <code>TimeBase::TimeT</code>. If they are not, the Orbix 6.3 notification service generates mashalling errors at runtime.

## **Quality of Service Properties**

| Overview                 | Orbix 6.3 notification service uses new several new Quality-of-Service (QoS) properties and has reimplemented others.                                                                                                    |  |
|--------------------------|----------------------------------------------------------------------------------------------------|--|
| PacingInterval           | PacingInterval is reimplimented as a TimeBase::TimeT in Orbix 6.3 and is specified in units of 10 <sup>-7</sup> seconds. In Orbix 3 it is a TimeBase:UtcT and is specified in milliseconds.                              |  |
| Orbix 6.3 QoS properties | Table 9 lists the new Orbix 6.3 QoS properties. For more detailed information on Orbix 6.3 QoS properties, see the Enterprise Messaging Guide.         Table 9 lists the new Orbix 6.3 QoS properties. For more detailed |  |

**Table 9:**Orbix 6.3 QoS Properties (Sheet 1 of 2)

| QoS Property         | Description                                                                                                    |
|----------------------|----------------------------------------------------------------------------------------------------|
| MaxEventsPerConsumer | Specifies the maximum number of undelivered<br>events that a channel will queue for a<br>consumer. It is set with a long and is valid for<br>supplier proxies, consumer admins, and<br>notification channels.                                                                                                    |
| MaxRetries           | Specifies the maximum number of times a<br>proxy push supplier calls <pre>push()</pre> on its<br>consumer before giving up, or the maximum<br>number of times a proxy pull consumer calls<br>pull() or <pre>try_pull()</pre> on its supplier before<br>giving up. It is set with a <pre>CORBA::Ulong</pre> and is<br>valid for consumer admins and notification<br>channels. |
| RetryTimeout         | Specifies the amount of time that elapses<br>between attempts by a proxy push supplier to<br>call push() on its consumer. It is set with a<br>TimeBase::TimeT and defaults to 1 second.                                                                                                    |
| MaxRetryTimeout      | Sets the ceiling for the calculated value of<br>RetryTimeout. It is set with a<br>TimeBase::TimeT and defaults to 60 seconds.                                                                                                    |

| QoS Property    | Description                                                                                                    |
|-----------------|----------------------------------------------------------------------------------------------------|
| RequestTimeout  | Specifies the amount of time a channel object has to perform an operation on a client. It is set using a TimeBase::TimeT.                                                                           |
| PullInterval    | Specifies the amount of time that elapses<br>between attempts by a proxy pull consumer to<br>call pull() or try_pull() on its consumer. It<br>is specifies with a long and defaults to 1<br>second. |
| RetryMultiplier | Specifies the number used to calculate the<br>amount of time between attempts by a proxy<br>push supplier to call push() on its consumer.<br>It is set with a CORBA::double and defaults to<br>1.0. |

 Table 9:
 Orbix 6.3 QoS Properties (Sheet 2 of 2)

#### Channel administration properties

Orbix 6.3 has introduced two properties to control the administration of a notification channel. These properties can only be set on a notification channel. For more information, see the *Enterprise Messaging Guide*.

Table 10 describes the new properties.

| Table 10: | Orbix 6.3 | Administration | Properties |
|-----------|-----------|----------------|------------|
|-----------|-----------|----------------|------------|

| Property     | Description                                                                                                    |
|--------------|----------------------------------------------------------------------------------------------------|
| MaxConsumers | Specifies the maximum number of consumers that can be connected to a channel at a given time. It is set using a long and defaults to 0 (unlimited). |
| MaxSuppliers | Specifies the maximum number of suppliers that can be connected to a channel at a given time. It is set using a long and defaults to 0 (unlimited). |

## **Configuration/Administration Changes**

| Centralized configuration         | Orbix 6.3 has a centralized configuration mechanism. This means that the notification service is configured using the standard Orbix 6.3 configuration tools and the information is stored in the common Orbix 6.3 database. |
|-----------------------------------|----------------------------------------------------------------------------------------------------|
| Starting the notification service | The Orbix 6.3 notification service can be configured to start on system boot, on demand, or from the command line.                                                                                                    |
|                                   | To start the notification service from the command line use:                                                                                                    |
|                                   | itnotify run [-backround]                                                                                                    |
|                                   | The -background flag is optional and starts the notification service to run as a background process.                                                                                                    |
| Managing the notification service | The Orbix 6.3 notification service can be managed in one of two ways.                                                                                                    |
|                                   | • The Orbix 6.3 itadmin tool. For more information, see the                                                                                                    |
|                                   | Administrator's Guide.                                                                                                    |
|                                   | • The Orbix 6.3 notification console, itnotifyconsole. For more                                                                                                    |
|                                   | information on using the console, see the Enterprise Messaging Guide.                                                                                                    |
| Configuration variables           | The Orbix 6.3 notification service uses a new set of configuration variables. See the <i>Administrator's Guide</i> for a detailed listing of the new configuration variables.                                                |

## **Deprecated Features**

| Overview      | Orbix 6.3 has deprecated some proprietary features from<br>OrbixNotification 3. Any notification clients that make use of these features<br>need to be updated.                                                                                                    |  |
|---------------|----------------------------------------------------------------------------------------------------|--|
| HealthCheck   | The OrbixNotification 3 HealthCheck feature allows notification channels, and optionally notification clients, to monitor their connections. In Orbix 6.3 this feature is no longer supported.                                                                                                    |  |
|               | Code Modification                                                                                                    |  |
|               | To find code using the HealthCheck feature search for the following strings:                                                                                                    |  |
|               | • DO_HEALTHCHECK                                                                                                    |  |
|               | • DO_GL_HEALTHCHECK                                                                                                    |  |
|               | • initializeHealthCheck                                                                                                    |  |
|               | • startHealthCheck                                                                                                    |  |
|               | • stopHealthCheck                                                                                                    |  |
|               | • HealthCheck.h                                                                                                    |  |
|               | This code must be removed before the clients can be compiled using the Orbix 6.3 libraries.                                                                                                    |  |
|               | Simulating HealthCheck in Orbix 6.3                                                                                                    |  |
|               | HealthCheck-like functionality is implemented in Orbix 6.3, using the MaxRetries QoS property. If a ProxyPushSupplier or a ProxyPullConsumer fails to communicate with its associated client in MaxRetries attempts, the notification channel forces a disconnect and destroys all of the resources used to support the client. |  |
| String events | Orbix 6.3 no longer supports string events. All generation 3 clients using string events must be rewritten to use a valid event type.                                                                                                    |  |

## SSL/TLS Toolkit

| <b>^</b> |      |
|----------|------|
| Over     | view |

This section describes how to migrate from OrbixSSL or Orbix 3.3 security to the Orbix 6.3 SSL/TLS security service. Orbix 6.3 SSL/TLS has a very similar set of features to Orbix 3.3 security and it supports interoperability with legacy Orbix applications (see "SSL/TLS Toolkit Interoperability" on page 135).

The programming interfaces and administration of security have, however, changed significantly between Orbix 3.3 and Orbix 6.3. This section provides an overview of these changes.

#### In this section

This section contains the following subsections:

| Changes to the Programming Interfaces       | page 69 |
|---------------------------------------------|---------|
| Configuration and Administration            | page 72 |
| Migrating Certificate and Private Key Files | page 75 |

## Changes to the Programming Interfaces

| Support for security level 2                   | <ul> <li>The APIs for Orbix 6.3 SSL/TLS are based on the CORBA security level 2 interfaces. The programming interface is, therefore, based on the following standard IDL modules:</li> <li>Security</li> <li>SecurityLevel1</li> <li>SecurityLevel2</li> </ul> Note: Orbix 6.3 SSL/TLS does not implement every interface in the SecurityLevel1 and SecurityLevel2 modules. The CORBA security API is a mechanism-neutral API that can be layered over a variety of security toolkits. Some of the standard interfaces are more appropriately implemented by a higher level security layer. |
|------------------------------------------------|----------------------------------------------------------------------------------------------------|
| CORBA policy-based API                         | <ul> <li>In contrast to OrbixSSL 3.x, the Orbix 6.3 SSL/TLS product supports a <i>CORBA policy-based</i> approach to setting security properties. This represents a significant enhancement over OrbixSSL 3.x, because the policy-based approach lets you set properties at a finer granularity than before.</li> <li>For example, client policies can be set at the following levels: <ul> <li>ORB</li> <li>Thread</li> </ul> </li> <li>Object reference</li> </ul> <li>Server policies can be set at the following levels: <ul> <li>ORB</li> <li>ORB</li> <li>POA</li> </ul> </li>        |
| No support for certificate<br>revocation lists | Orbix 6.3 SSL/TLS has no support for certificate revocation lists (CRL).<br>Therefore, the following OrbixSSL 3.x interfaces have no Orbix 6.3<br>equivalent:<br>IT_CRL_List<br>IT_X509_CRL_Info<br>IT_X509_Revoked<br>IT_X509_RevokedList                                                                                                    |

If you require certificate revocation in Orbix 6.3, you can programmatically implement any required revocation checks by registering a certificate validator policy, IT TLS API::CertValidatorPolicy.

#### Mechanism-specific API

Orbix 6.3 SSL/TLS provides a number of value-added APIs that deal with the mechanism-specific aspects of the SSL/TLS toolkit. The extra IDL interfaces provide the facility to parse X.509 certificates and set Orbix-specific security policies.

The mechanism-specific API is defined by the following IDL modules:

- IT\_Certificate
- IT TLS
- IT TLS API

#### Migrating OrbixSSL 3.x classes and data types

When migrating to Orbix 6.3, most of the old C++ and Java classes from OrbixSSL 3.x are replaced by equivalent IDL interfaces. Table 11 shows which OrbixSSL classes and data types to replace by the equivalent Orbix 6.3 SSL/TLS types.

 Table 11: Mapping OrbixSSL 3.x Types to Orbix 6.3 SSL/TLS (Sheet 1 of 2)

| OrbixSSL 3.x Type | Orbix 6.3 SSL/TLS Equivalent  |
|-------------------|-------------------------------|
| IT_AVA            | IT_Certificate::AVA           |
| IT_AVAList        | IT_Certificate::AVAList       |
| IT_CertError      | IT_Certificate::CertError     |
| IT_CRL_List       | No equivalent                 |
| IT_Extension      | IT_Certificate::Extension     |
| IT_ExtensionList  | IT_Certificate::ExtensionList |
| IT_OID            | IT_Certificate::ASN_OID       |
| IT_OIDTag         | IT_Certificate::OIDTag        |

| OrbixSSL 3.x Type     | Orbix 6.3 SSL/TLS Equivalent                                                                                            |
|-----------------------|----------------------------------------------------------------------------------------------------|
| IT_SSL                | Equivalent functionality provided by the<br>Security, SecurityLevel1,<br>SecurityLevel2, and IT_TLS_API IDL<br>modules. |
| IT_UTCTime            | IT_Certificate::UTCTime                                                                                                 |
| IT_ValidateX509CertCB | Use a combination of the<br>IT_TLS::CertValidator interface and the<br>IT_TLS_API::CertValidatorPolicy<br>interface.    |
| IT_X509_CRL_Info      | No equivalent                                                                                                    |
| IT_X509_Revoked       | No equivalent                                                                                                    |
| IT_X509_RevokedList   | No equivalent                                                                                                    |
| IT_X509Cert           | IT_Certificate::X509Cert                                                                                                |
| IT_X509CertChain      | IT_Certificate::X509CertChain                                                                                           |

 Table 11: Mapping OrbixSSL 3.x Types to Orbix 6.3 SSL/TLS (Sheet 2 of 2)

## **Configuration and Administration**

| Enabling security in Orbix 6.3     | Security in Orbix 6.3 is enabled by configuring an application to load the security plug-in, <i>iiop_tls</i> . This is a relatively simple procedure involving just a few changes in the Orbix 6.3 configuration file; although advanced applications might also need to use security APIs. Because application security is controlled by editing the configuration file, you must ensure that access to the configuration file is restricted.                                                    |  |
|------------------------------------|----------------------------------------------------------------------------------------------------|--|
| External configuration granularity | <ul> <li>The external configuration granularity refers to the effective scope of security configuration settings that are made in a configuration file. The external configuration granularity is mapped as follows:</li> <li>In OrbixSSL 3.x, it is identified with a process.</li> <li>In Orbix 6.3 SSL/TLS, it is identified with a single ORB instance.</li> </ul>                                                                                                    |  |
| KDM support                        | <ul> <li>The key distribution management (KDM) is a framework that enables automatic activation of secure servers. Both OrbixSSL 3.x and Orbix 6.3 SSL/TLS provide a KDM and the functionality is similar in each.</li> <li>There is one significant difference between the OrbixSSL 3.x KDM and the Orbix 6.3 KDM. Protection against server imposters is implemented differently in the two products:</li> <li>In OrbixSSL 3.x, a binary checksum is calculated from the contents of</li> </ul> |  |
|                                    | <ul> <li>the server executable file. The server is launched only if the calculated checksum matches the cached value.</li> <li>In Orbix 6.3 SSL/TLS, the node daemon relies on the server executables being stored in a secured directory to prevent tampering. A different sort of checksum is calculated (based on the contents of the server activation record) to ensure that the node daemon cannot be fooled into launching a server from an insecure directory.</li> </ul>                 |  |
| No CRL support                     | Orbix 6.3 SSL/TLS does not support certificate revocation lists. Hence, there are no equivalents for the corresponding OrbixSSL 3.x configuration variables. See also "No support for certificate revocation lists" on page 69.                                                                                                    |  |

## Migrating OrbixSSL 3.x configuration

Most of the OrbixSSL 3.x configuration variables have direct equivalents in Orbix 6.3, as shown in Table 12. In addition, many of the properties listed in Table 12 can also be set programmatically in Orbix 6.3.

**Table 12:** Mapping OrbixSSL 3.x Configuration Variables to Orbix 6.3(Sheet 1 of 2)

| OrbixSSL 3.x Configuration Variable                                                                                 | Orbix 6.3 SSL/TLS Equivalent                                                                                                    |  |
|----------------------------------------------------------------------------------------------------|----------------------------------------------------------------------------------------------------|--|
| IT_CA_LIST_FILE                                                                                                    | policies:trusted_ca_list_policy                                                                                                    |  |
| IT_AUTHENTICATE_CLIENTS                                                                                             | policies:target_secure_invocation_policy                                                                                                    |  |
| IT_SERVERS_MUST_AUTHENTICATE_CLIENTS.                                                                               | <pre>policies:target_secure_invocation_policy</pre>                                                                                             |  |
| IT_INVOCATION_POLICY                                                                                                | <pre>policies:target_secure_invocation_policy policies:client_secure_invocation_policy</pre>                                                    |  |
| IT_SECURE_REMOTE_INTERFACES<br>IT_SECURE_SERVERS<br>IT_INSECURE_REMOTE_INTERFACES<br>IT_INSECURE_SERVERS            | These properties cannot currently be specified in the<br>Orbix 6.3 configuration file.<br>You can, however, set the properties programmatically |  |
|                                                                                                    | using the following interfaces:<br>SecurityLevel2::EstablishTrustPolicy<br>SecurityLevel2::QOPPolicy                                            |  |
| IT_CIPHERSUITES                                                                                                    | policies:mechanism_policy                                                                                                    |  |
| IT_ALLOWED_CIPHERSUITES                                                                                             | No equivalent in Orbix 6.3.                                                                                                    |  |
| IT_CERTIFICATE_FILE<br>IT_CERTIFICATE_PATH                                                                          | Equivalent functionality provided by:<br>principal_sponsor:auth_method_data                                                                     |  |
| IT_BIDIRECTIONAL_IIOP_BY_DEFAULT                                                                                    |                                                                                                    |  |
| IT_CACHE_OPTIONS                                                                                                    | <pre>policies:session_caching_policy plugins:atli_tls_tcp:session_cache_validity_period plugins:atli_tls_tcp:session_cache_size</pre>           |  |
| IT_DEFAULT_MAX_CHAIN_DEPTH                                                                                          | policies:max_chain_length                                                                                                    |  |
| IT_MAX_ALLOWED_CHAIN_DEPTH.                                                                                         | No equivalent in Orbix 6.3.                                                                                                    |  |
| IT_DAEMON_POLICY<br>IT_DAEMON_UNRESTRICTED_METHODS<br>IT_DAEMON_AUTHENTICATES_CLIENTS<br>IT_ORBIX_BIN_SERVER_POLICY | In Orbix 6.3, the IONA services are configured using standard Orbix 6.3 configuration variables such as the secure invocation policies.         |  |

| OrbixSSL 3.x Configuration Variable          | Orbix 6.3 SSL/TLS Equivalent                                                                                                    |
|----------------------------------------------|----------------------------------------------------------------------------------------------------|
| IT_DAEMON_UNRESTRICTED_METHODS               | No equivalent in Orbix 6.3.                                                                                                    |
|                                              | There is currently no concept of service authorization in Orbix 6.3.                                                                         |
| IT_FILTER_BAD_CONNECTS_BY_DEFAULT            | Not needed in Orbix 6.3.                                                                                                    |
| IT_ENABLE_DEFAULT_CERT                       | Not needed in Orbix 6.3.                                                                                                    |
|                                              | There is no need for this option because Orbix 6.3 supports security unaware applications.                                                   |
| IT_DISABLE_SSL                               | Not needed in Orbix 6.3.                                                                                                    |
|                                              | Configure your application not to load the security plug-in.                                                                                 |
| IT_KDM_CLIENT_COMMON_NAMES<br>IT_KDM_ENABLED | Equivalent functionality is provided by the KDM in Orbix 6.3.                                                                                |
| IT_KDM_PIPES_ENABLED<br>IT KDM REPOSITORY    | See the CORBA SSL/TLS Guide.                                                                                                    |
| IT_KDM_SERVER_PORT                           |                                                                                                    |
| IT_CHECKSUMS_ENABLED                         | No equivalent in Orbix 6.3.                                                                                                    |
| IT_CHECKSUM_REPOSITORY                       | There is no binary checksum functionality in Orbix 6.3.<br>Orbix 6.3 SSL/TLS relies on storing server executables in<br>secured directories. |
| IT_CRL_ENABLED                               | No equivalent in Orbix 6.3.                                                                                                    |
| IT_CRL_REPOSITORY<br>IT_CRL_UPDATE_INTERVAL  | There is no CRL functionality in Orbix 6.3.                                                                                                  |

**Table 12:** Mapping OrbixSSL 3.x Configuration Variables to Orbix 6.3(Sheet 2 of 2)

### **Migrating Certificate and Private Key Files**

| Overview                    | In OrbixSSL 3.x, a variety of certificate and private key formats are used in different parts of the product. Orbix 6.3 SSL/TLS is based on a unified certificate file format, the industry standard PKCS#12 format, and the PEM format for storing trusted CA certificates. This subsection describes how to convert each of the legacy formats to PKCS#12. |  |
|-----------------------------|----------------------------------------------------------------------------------------------------|--|
| Certificate file formats    | The following certificate file formats are used by OrbixSSL 3.x and Orbix 6.3 SSL/TLS:                                                                                                    |  |
|                             | • <i>Privacy enhanced mail (PEM) format</i> —A PEM file typically contains a single certificate. OrbixSSL 3.x can use this format to hold peer certificates. Orbix 6.3 SSL/TLS <i>cannot</i> use this format for peer certificates.                                                                                                    |  |
|                             | • <i>PKCS#12 format</i> —A PKCS#12 file contains a peer certificate chain, concatenated with a private key at the end. Both OrbixSSL 3.x and Orbix 6.3 SSL/TLS can use this format for peer certificates.                                                                                                    |  |
| Migrating certificate files | You can migrate OrbixSSL 3.x certificate files to Orbix 6.3 SSL/TLS as shown in Table 13.                                                                                                    |  |

| Source OrbixSSL 3.x<br>File Format | Target Orbix 6.3 File<br>SSL/TLS Format | How to Convert                                                                                        |
|------------------------------------|-----------------------------------------|----------------------------------------------------------------------------------------------------|
| PEM format                         | PKCS#12 format                          | Use the openssl pkcsl2 utility, specifying the complete peer cert chain, private key and pass phrase. |
| PKCS#12 format                     | PKCS#12 format                          | No conversion needed.                                                                                 |

| Table 13: | Converting | Certificate Files |
|-----------|------------|-------------------|
|-----------|------------|-------------------|

#### Private key file formats

The following private key file formats are used by OrbixSSL 3.x and Orbix 6.3 SSL/TLS:

• *PKCS#1 format*—An unencrypted private key format. Orbix 6.3 SSL/TLS only supports this format programmatically.

- PKCS#8 format—An encrypted private key format. Orbix 6.3 SSL/TLS only supports this format programmatically.
- *OpenSSL proprietary private key format*—A proprietary encrypted format generated by the OpenSSL toolkit utilities.
- IONA proprietary KEYENC format (deprecated)—An encrypted private key format generated by the OrbixSSL 3.x keyenc utility. This format was formerly used by OrbixSSL 3.x Java applications and is now deprecated.

Migrating key files You can migrate OrbixSSL 3.x private key files to Orbix 6.3 SSL/TLS as shown in Table 14.

| Source OrbixSSL 3.x<br>File Format                     | Target Orbix 6.3<br>SSL/TLS File Format | How to Convert                                                                                                    |  |
|--------------------------------------------------------|-----------------------------------------|----------------------------------------------------------------------------------------------------|--|
| PKCS#1 format                                          | PKCS#12 format                          | Use the openssl pkcs12 utility, specifying the complete peer cert chain, private key, and pass phrase.                                                                                                    |  |
| OpenSSL proprietary<br>encrypted private key<br>format | PKCS#12 format                          | <ol> <li>Convert as follows:</li> <li>Decrypt using the openssl rsa command.</li> <li>Encrypt as PKCS#12 using the openssl pkcs12 utility, specifying the complete peer cert chain, private key, and pass phrase.</li> </ol> |  |
| IONA proprietary<br>keyenc format                      | PKCS#12 format                          | <ol> <li>Convert as follows:</li> <li>Decrypt using the keyenc -d command:</li> <li>Encrypt as PKCS#12 using the opensol pkcs12 utility, specifying the complete peer cert chain, private key, and pass phrase.</li> </ol>   |  |

Table 14: Converting Private Key Files

| Trusted CA certificate lists | In both OrbixSSL 3.x and Orbix 6.3 SSL/TLS, a trusted CA certificate list file consists of a concatenated list of PEM certificates.                                                                                                    |  |
|------------------------------|----------------------------------------------------------------------------------------------------|--|
|                              | <b>Note:</b> The Orbix 6.3 SSL/TLS Java Edition product currently does not accept any extraneous text (comments and so on) in a trusted CA list file. The extra text must therefore be removed if you are using Orbix 6.3 SSL/TLS Java Edition. |  |
|                              |                                                                                                    |  |
|                              | In a mixed system containing Orbix 3.3 Java Edition and Orbix 6.3 SSL/TLS, the PKCS#12 format can be used for peer certificates because Orbix 3.3 Java Edition also accepts the PKCS#12 format.                                                 |  |

CHAPTER 6 | CORBA Services

### CHAPTER 7

# Administration

The administration of Orbix 6.3 has changed significantly from Orbix 3. This chapter provides a brief overview of the main changes in Orbix administration.

In this chapter

The following topics are discussed in this chapter:

| Orbix Daemons                     | page 80 |
|-----------------------------------|---------|
| POA Names                         | page 81 |
| Command-Line Administration Tools | page 82 |
| Activation Modes                  | page 85 |

## **Orbix Daemons**

Orbix 6.3 daemons

To provide greater flexibility and scaling, Orbix 6.3 replaces the Orbix 3 daemon, orbixd, with two daemons:

- The locator daemon, itlocator, helps clients to find Orbix 6.3 servers.
- The node daemon, itnode\_daemon, launches dormant Orbix 6.3 servers in response to a client's request for service.

## **POA Names**

#### Administering POA Names

In Orbix 3, CORBA objects were associated with a named server. In Orbix 6.3, CORBA objects are associated with named POAs. This means that Orbix 6.3 object references include an embedded POA name instead of a server name.

The Orbix 6.3 locator daemon locates the CORBA object using the object reference's embedded POA name. Hence, POA names play a major role in configuring the Orbix 6.3 locator daemon.

## **Command-Line Administration Tools**

| Overview                   | Orbix 6.3 unifies many of Orbix 3's command-line tools under a single utility, itadmin. Also, some of the Orbix 3 command line-tools have been deprecated. |
|----------------------------|----------------------------------------------------------------------------------------------------|
| General command-line tools | Table 15 compares the Orbix 3 general purpose command-line tools with the Orbix 6.3's tools.                                                               |

**Table 15:** Comparison of Orbix 3 and Orbix 6.3 General Command-LineTools (Sheet 1 of 2)

| Description                                 | Orbix 3          | Orbix 6.3                    |
|---------------------------------------------|------------------|------------------------------|
| Show implementation repository (IMR) entry. | catit            | itadmin process show         |
| Security commands.                          | chownit, chmodit | No equivalent                |
| Show configuration.                         | dumpconfig       | itadmin config dump          |
| Associate hosts into groups.                | grouphosts       | No equivalent                |
| C++ IDL compiler.                           | idl              | idl                          |
| CodeGen toolkit.                            | idlgen           | idlgen                       |
| Java IDL compiler.                          | idlj             | idl                          |
| Interface Repository (IFR).                 | ifr              | itifr                        |
| Kill a server process.                      | killit           | itadmin process stop         |
| List server.                                | lsit             | itadmin process list         |
| Create a sub-directory in the IMR.          | mkdirit          | No equivalent                |
| Orbix daemon.                               | orbixd           | itlocator and itnode_daemon  |
| Ping the Orbix daemon.                      | pingit           | No equivalent                |
| List active servers.                        | psit             | itadmin process list -active |

| Description                          | Orbix 3      | Orbix 6.3              |
|--------------------------------------|--------------|------------------------|
| Add a definition to the IFR.         | putidl       | idl -R                 |
| Register a server in the IMR.        | putit        | itadmin process create |
| Show an IFR definition.              | readifr      | itadmin ifr show       |
| Remove a sub-directory from the IMR. | rmdirit      | No equivalent          |
| Unregister a server from the IMR.    | rmit         | itadmin process remove |
| Remove a definition from the IFR.    | rmidl        | itadmin ifr remove     |
| Associate servers with groups.       | servergroups | No equivalent          |
| Associate hosts with servers.        | serverhosts  | No equivalent          |

**Table 15:** Comparison of Orbix 3 and Orbix 6.3 General Command-LineTools (Sheet 2 of 2)

#### Naming Service Command Line Tools

Table 16 compares the Orbix 3 naming service command-line tools with the Orbix 6.3 tools.

**Table 16:** Comparison of Orbix 3 and Orbix 6.3 Naming ServiceCommand-Line Tools (Sheet 1 of 2)

| Description                                | Orbix 3     | Orbix 6.3                  |
|--------------------------------------------|-------------|----------------------------|
| Add a member to an object group.           | add_member  | itadmin nsog add_member    |
| Print the IOR of an object group.          | cat_group   | No equivalent              |
| Print the IOR of an object group's member. | cat_member  | itadmin nsog show_member   |
| Print the IOR of a given name.             | catns       | itadmin ns resolve         |
| Remove an object group.                    | del_group   | itadmin nsog remove        |
| Remove a member from an object group.      | del_member  | itadmin nsog remove_member |
| List all object groups.                    | list_groups | itadmin nsog list          |

| Description                          | Orbix 3      | Orbix 6.3                |
|--------------------------------------|--------------|--------------------------|
| List the members of an object group. | list_members | itadmin nsog list_member |
| List the bindings in a context.      | lsns         | itadmin ns list          |
| Create an object group.              | new_group    | itadmin nsog create      |
| Create an unbound context.           | newncns      | itadmin ns newnc         |
| Select a member of an object group.  | pick_member  | No equivalent            |
| Bind a name to a context.            | putnens      | itadmin ns bind -context |
| Create a bound context.              | putnewncns   | itadmin ns newnc         |
| Bind a name to an object.            | putns        | itadmin ns bind -object  |
| Rebind a name to a context.          | reputncns    | itadmin ns bind -context |
| Rebind a name to an object.          | reputns      | itadmin ns bind -object  |
| Remove a binding.                    | rmns         | itadmin ns remove        |

**Table 16:** Comparison of Orbix 3 and Orbix 6.3 Naming ServiceCommand-Line Tools (Sheet 2 of 2)

# **Activation Modes**

| Orbix 3        | <ul> <li>Orbix 3 process activation modes, <i>shared</i>, <i>unshared</i>, <i>per-method</i>, <i>per-client-pid</i>, and <i>persistent</i> are used for a variety of reasons. For example, they are used to achieve multi-threaded behavior in a single-threaded environment, to increase server reliability, and so on. The two most popular modes are:</li> <li>Shared mode—which enables all clients to communicate with the same server process.</li> <li>Per-client-pid mode—which enforces a 1-1 relationship between client process and server process, is sometimes used to maximize server availability.</li> </ul> |
|----------------|----------------------------------------------------------------------------------------------------|
| Orbix 6.3      | <ul> <li>Orbix 6.3 provides the following activation modes:</li> <li>on_demand—the process only activates when required.</li> <li>per_client—a new process is activated for each client.</li> <li>Orbix 6.3 moved CORBA object association from the server to the POA.</li> <li>Because of this, all Orbix 6.3 processes are shared.</li> </ul>                                                                                                    |
| Migration      | Migration of source code should be straightforward, because the choice of activation mode has almost no impact on BOA or POA-based server code.                                                                                                    |
| Load balancing | The additional activation modes provided by Orbix 3 are typically used to achieve some form of load-balancing that is transparent to the client. The Enterprise Edition of Orbix 6.3 includes transparent locator-based load balancing over a group of replica POAs. This answers the needs currently addressed by Orbix 3 activation modes.                                                                                                    |

CHAPTER 7 | Administration

# Part III

# Interoperability

#### In this part

This part contains the following chapters:

| Configuring for Interoperability | page 89  |
|----------------------------------|----------|
| IDL Issues                       | page 97  |
| Exceptions                       | page 107 |
| Services                         | page 127 |
| Connection Management            | page 137 |
| Codeset Negotiation              | page 143 |

### CHAPTER 8

# Configuring for Interoperability

This chapter describes the main configuration changes that must be made to facilitate interoperability between Orbix 3.x and Orbix 6.3 applications.

This chapter discusses the following topics:

| Interoperability Overview | page 90 |
|---------------------------|---------|
| Launch and Invoke Rights  | page 92 |
| GIOP Versions             | page 94 |

In this chapter

# **Interoperability Overview**

| Overview                               | This Interoperability Guide describes how to configure applications that use<br>a mixture of IONA products and any feature limitations that apply to such<br>interoperating systems.                                                                                                    |  |
|----------------------------------------|----------------------------------------------------------------------------------------------------|--|
| Orbix 6.3 interoperability             | Because Orbix 6.3 is binary-compatible with Orbix E2A ASP v6.0, Orbix 6.3 has the same interoperability characteristics as ASP 6.0.                                                                                                    |  |
| Orbix E2A ASP v6.0<br>interoperability | The following product releases have been tested for interoperability with Orbix E2A ASP v6.0:                                                                                                    |  |
|                                        | • Orbix 3.3.4 C++ Edition                                                                                                    |  |
|                                        | Orbix 3.3.4 Java Edition                                                                                                    |  |
| Orbix E2A ASP v5.1<br>interoperability | The following product releases have been tested for interoperability with Orbix E2A ASP v5.1:                                                                                                    |  |
|                                        | • Orbix 3.0.1-82                                                                                                    |  |
|                                        | OrbixWeb 3.2-15                                                                                                    |  |
|                                        | • Orbix 3.3.2 C++ Edition                                                                                                    |  |
|                                        | Orbix 3.3.2 Java Edition                                                                                                    |  |
| The _bind() function                   | Orbix 6.3 does not support the _bind() function for establishing connections between clients and servers. Neither Orbix 3.0.1-82, OrbixWeb 3.2-15, nor Orbix 3.3 clients can use the _bind() function to establish a connection to an Orbix 6.3 server. You must use a CORBA Naming Service instead. For example, you could use either the Orbix 3.3 naming service or the Orbix 6.3 naming service. |  |

| IDL feature support         | <ul> <li>Orbix 6.3 supports a larger set of IDL data types and features than</li> <li>Orbix 3.3. When developing IDL interfaces for use with Orbix 6.3 and other</li> <li>IONA products you need to restrict your IDL to a subset that is supported by all of the interoperating products.</li> <li>In particular, the following describe IDL features that are subject to limitations or require special configuration:</li> <li>"Using the #pragma Prefix" on page 98</li> <li>"Use of #pragma ID in IDL" on page 101</li> <li>"Fixed Data Type and Interoperability" on page 102</li> <li>"Use of wchar and wstring" on page 104</li> <li>"C++ Keywords as Operation Names" on page 105</li> </ul> |  |
|-----------------------------|----------------------------------------------------------------------------------------------------|--|
| Changed exception semantics | <ul> <li>The semantics of some CORBA system exceptions are different in Orbix 6.3, as compared with Orbix 3.0.1-82, OrbixWeb 3.2-15, or Orbix 3.3. If you have existing code written for Orbix 3.0.1-82, OrbixWeb 3.2-15, or Orbix 3.3, you should read the following:</li> <li>"Orbix 3.3 C++ Edition—System Exceptions" on page 108</li> <li>"Orbix 3.3 Java Edition—System Exceptions" on page 116</li> <li>These sections describe how to configure your legacy application so that it is insulated from any differences in exception semantics.</li> </ul>                                                                                                    |  |
| Bidirectional GIOP          | Orbix 6.3 introduces support for bidirectional GIOP, based on an OMG standard. Previously (Orbix E2A ASP v5.x and v6.0), bidirectional GIOP was not supported, or was not based on an OMG standard (Orbix 3.x and earlier).<br>See "Callbacks and Bidirectional GIOP" on page 139 for details.                                                                                                    |  |
| Other affected features     | If you want to use the Orbix 6.3 interoperable naming service as the common naming service for your interoperating system, see "The Orbix 6.3 Interoperable Naming Service" on page 128.<br>The rest of this guide describe miscellaneous issues that might affect interoperability in a mixed product environment.                                                                                                    |  |

# Launch and Invoke Rights

| Overview                         | When an Orbix 6.3 client attempts to open a connection to an Orbix 3.0.1-82, OrbixWeb 3.2-15, or Orbix 3.3 server you must make sure that the system is configured such that the Orbix 6.3 client has launch and invoke rights.                       |
|----------------------------------|----------------------------------------------------------------------------------------------------|
| Role of launch and invoke rights | In Orbix 3.3 the orbixed daemon process is responsible both for launching servers and for redirecting client requests to servers. These two functions are governed by <i>launch rights</i> and <i>invoke rights</i> , respectively.                   |
|                                  | Launch and invoke rights on Orbix 3.3 servers are based on the idea that the client <i>userID</i> is transmitted along with request messages. The field of the request message that contains the user ID is known as the Principal of the invocation. |
|                                  | If launch and invoke rights are not configured correctly, the Orbix 6.3 client raises a CORBA::OBJECT_NOT_EXIST system exception.                                                                                                    |
| Setting launch rights            | The launch rights associated with an Orbix 3.3 server specify which users are allowed to cause automatic launching of the server. Launch rights in Orbix 3.3 are granted with the following form of chmodit: chmodit 1+userID ServerName              |
| Setting invoke rights            | The invoke rights associated with an Orbix 3.3 server are used to determine which users are allowed to invoke on the server. Invoke rights are granted using:<br>chmodit i+userID ServerName                                                          |
| Orbix 6.3 and Orbix 3.3          | <ul> <li>The configuration must be altered for an Orbix 6.3 client invoking on an Orbix 3.3 server. There are two possible approaches to fix the launch and invoke rights:</li> <li>Alter the configuration of the Orbix 6.3 Client.</li> </ul>       |
|                                  | • Relax the security on the orbixd daemon.                                                                                                    |

| Alter the configuration of the Orbix<br>6.3 Client | Three configuration variables must be made (or changed) in the Orbix 6.3 configuration file:                                                                                                    |
|----------------------------------------------------|----------------------------------------------------------------------------------------------------|
|                                                    | <pre># Orbix 6.3 Configuration File policies:giop:interop_policy:send_locate_request = "false"; policies:giop:interop_policy:send_principal = "true"; policies:giop:interop_policy:enable_principal_service_context = "true";</pre>                                                                                                |
|                                                    | The policies:giop:interop_policy:send_locate_request option controls whether Orbix 6.3 sends LocateRequest messages before sending initial Request messages. This option must be set to false because LocateRequest messages do not contain a Principal field.                                                                     |
|                                                    | The policies:giop:interop_policy:send_principal option controls whether Orbix 6.3 sends Principal information containing the current user name in GIOP 1.0 and GIOP 1.1 requests. The user name is matched against the launch and invoke rights listed in the orbixd daemon, to determine the permissions of the Orbix 6.3 client. |
| Relax the security on the orbixd daemon            | Alternatively, you can relax the security on the orbixd daemon so that all clients have launch and invoke rights. For example, use the chmodit command line utility to change the launch and invoke rights:                                                                                                    |
|                                                    | chmodit 1+all ServerName<br>chmodit i+all ServerName                                                                                                    |
|                                                    | These commands give permission for any client to invoke or launch the server ServerName. Permissions are granted even if the Principal value is left blank in the incoming requests.                                                                                                    |

# **GIOP** Versions

| GIOP version of a connection | The GIOP version used by a client-server connection is determined by the client. When a client is about to open a connection to a CORBA object, the client examines the version information in the object's IOR:                                                                           |
|------------------------------|----------------------------------------------------------------------------------------------------|
|                              | <ul> <li>If the GIOP version in the IOR is greater than or equal to the default GIOP version of the client, the client initiates a connection using the client's default GIOP version.</li> <li>Otherwise, the client initiates a connection using the GIOP version in the IOR.</li> </ul> |
| Effect of GIOP version       | The GIOP version of a connection is important, because some CORBA features are not supported in early GIOP versions. Table 17 shows the minimum GIOP version required for some CORBA features, according to the CORBA specification.                                                       |
|                              | Table 17: CORBA-Specified Minimum GIOP Versions                                                                                                    |

| CORBA Feature                        | CORBA-Specified<br>Minimum GIOP Version |
|--------------------------------------|-----------------------------------------|
| fixed type                           | 1.1                                     |
| wchar and wstring types              | 1.1                                     |
| codeset negotiation (Orbix 6.3 only) | 1.1                                     |

## Orbix-specific minimum GIOP versions

Notwithstanding the CORBA-specified minimum GIOP versions, Orbix allows some features to be used at a lower GIOP version (in some cases requiring specific configuration variables to be set). Table 18 shows the Orbix-specific minimum GIOP versions.

| CORBA Feature                        | Orbix-Specific<br>Minimum GIOP Version |
|--------------------------------------|----------------------------------------|
| fixed type                           | 1.0                                    |
| wchar and wstring types              | 1.0                                    |
| codeset negotiation (Orbix 6.3 only) | 1.1                                    |

For more details on these CORBA features, see the following sections:

- "Fixed Data Type and Interoperability" on page 102.
- "Use of wchar and wstring" on page 104.
- "Introduction to Codeset Negotiation" on page 144.

#### Table of default GIOP versions

Table 19 shows the default GIOP versions for different Orbix clients when opening a connection to a server.

| Table 19: | Default GIOP | Version | Used by | Orbix Clie | ents |
|-----------|--------------|---------|---------|------------|------|
|-----------|--------------|---------|---------|------------|------|

| Client Version         | Default GIOP Version |
|------------------------|----------------------|
| Orbix 3.0.1-82         | 1.0                  |
| OrbixWeb 3.2-15        | 1.0                  |
| Orbix 3.3 C++ Edition  | 1.1                  |
| Orbix 3.3 Java Edition | 1.0                  |
| Orbix 6.3              | 1.1                  |

#### CHAPTER 8 | Configuring for Interoperability

#### CHAPTER 9

## **IDL** Issues

This chapter describes those features of IDL that affect interoperability between Orbix 3.x and Orbix 6.3 applications.

In this chapter

This chapter discusses the following topics:

| Using the #pragma Prefix             | page 98  |
|--------------------------------------|----------|
| Use of #pragma ID in IDL             | page 101 |
| Fixed Data Type and Interoperability | page 102 |
| Use of wchar and wstring             | page 104 |
| C++ Keywords as Operation Names      | page 105 |

### Using the **#pragma Prefix**

| Overview                        | Using the #pragma prefix preprocessor directive in your IDL affects the semantics of the _narrow() function. When an Orbix 3.0.1-82 or Orbix 3.3 C++ client attempts to _narrow() an object reference originating from an Orbix 6.3 server, a remote _is_a() call is implicitly made.<br>The #pragma prefix preprocessor directive is not fully supported in OrbixWeb 3.2-15 and Orbix 3.3 Java Edition. An OrbixWeb 3.2-15 or Orbix 3.3 Java application can, however, interoperate with Orbix 6.3, with an implicit is_a() call being made by the Orbix runtime. |  |
|---------------------------------|----------------------------------------------------------------------------------------------------|--|
| <b>Effect of</b> #pragma prefix | <pre>The #pragma prefix directive is used to add a prefix to the RepositoryId of all the IDL declarations that follow. For example:     //IDL     #pragma prefix "mydomain.com"     interface Foo {         //Various operations and attributes (not shown)      };</pre>                                                                                                    |  |
|                                 | The default RepositoryId of the Foo interface would be IDL:Foo:1.0. When used as above, the #pragma prefix causes the RepositoryId of the interface Foo to change to IDL:mydomain.com/Foo:1.0.                                                                                                    |  |
| C++ code example                | Consider, a Foo object reference that is generated by an Orbix 6.3 server.<br>The Orbix 6.3 server stringifies the object reference, using the<br>CORBA::ORB::object_to_string() operation and writes it to a temporary<br>file.                                                                                                    |  |

An Orbix 3.3 C++ client then reads the stringified object reference from the temporary file and converts it back to a  $F_{OO}$  object reference, as follows:

```
//C++
. . .
//----
// The following variables are assumed to be initialized already:
     'stringObj'- A stringified object reference of char * type
11
11
       'orbV' - A reference to an ORB object,
11
                    of CORBA::ORB var type
11
try {
    CORBA::Object var objV = orbV->string to object(stringObj);
    // Attempt to 'narrow' the object reference to type 'Foo ptr'
    Foo var myFooV = Foo:: narrow(objV);
    if (CORBA::is nil(myFooV) ) {
        cerr << "error: narrow to Foo failed" << endl;
        exit(1);
    l
}
catch (CORBA::SystemException& sysEx) {
    ... // deal with exceptions
```

Semantics of the \_narrow() function

When Foo::\_narrow(objV) is invoked, the object's RepositoryId is checked to make sure that it really is of type Foo. There are two ways a client can check the type of an object when it performs a narrow():

- Check the type locally, using the information in the client stub code.
- Check the type remotely, by calling back to the Orbix 6.3 server. The is a() function is invoked on the remote Foo object.

Because the Foo object reference originates from an Orbix 6.3 server, the Orbix 3.3 C++ client is unable to check the RepositoryId using its local stub code. It must call back to the server instead. The implementation of \_narrow() calls the remote operation CORBA::Object::\_is\_a() on the object reference objv. The \_is\_a() function returns TRUE if the object is really of type Foo, otherwise it returns FALSE.

| Effect on the CORBA Naming |  |
|----------------------------|--|
| Service                    |  |

The naming service is affected because it uses a #pragma prefix directive:

```
//IDL for the CORBA Naming Service
#pragma prefix "omg.org"
module CosNaming {
    ...
    interface NamingContext {
        ...
    };
};
```

When used as above, #pragma prefix causes the RepositoryId of the
interface NamingContext to change to

IDL:omg.org/CosNaming/NamingContext:1.0. An Orbix 3.3 C++ client that
uses the Orbix 6.3 naming service, therefore, implicitly makes a remote
\_is\_a() invocation whenever it invokes \_narrow() on a naming service
object.

| Orbix 3.3 C++ Edition and | When Orbix 3.3 C++ Edition and Orbix 6.3 applications are mixed in the                                                          |
|---------------------------|----------------------------------------------------------------------------------------------------|
| Orbix 6.3                 | same system, you can use IDL that has a $\#_{\tt pragma prefix}$ directive, but the semantic behavior of _narrow() is affected. |
|                           |                                                                                                    |

Orbix 3.3 Java Edition andIf a #pragma prefix preprocessor directive appears in your IDL, it is ignored<br/>by the Orbix 3.3 IDL-to-Java compiler. The Java stub and skeleton code is<br/>generated as if the #pragma prefix was not there.

When Orbix 3.3 Java Edition and Orbix 6.3 applications are mixed in the same system, you can use IDL that has a  $\#_{pragma prefix}$  directive, but implicit is\_a() calls are made by the Orbix runtime.

## Use of #pragma ID in IDL

| Overview                                | The #pragma ID directive is supported in Orbix 6.3, but is not supported in Orbix 3.3.                                                                                                    |  |  |
|-----------------------------------------|----------------------------------------------------------------------------------------------------|--|--|
| Syntax of #pragma ID                    | The #pragma ID directive is used to associate an arbitrary repository ID with a given IDL type name. It has the following syntax:                                                            |  |  |
|                                         | <pre>#pragma ID TypeName "RepositoryID"</pre>                                                                                                    |  |  |
|                                         | The <i>RepositoryId</i> must be of the form <i>Format</i> :String where no colon can appear in <i>Format</i> . For example, if the <i>Format</i> of the repository ID is IDL:                |  |  |
|                                         | <pre>//IDL module Example {     interface Foo {}; #pragma ID Foo "IDL:ArbitraryFooId:1.1" };</pre>                                                                                           |  |  |
|                                         | The default repository ID that would normally be associated with Foo is IDL:Example/Foo:1.0. By including the #pragma ID directive the repository ID becomes IDL:ArbitraryFooId:1.1 instead. |  |  |
| Orbix 3.3 C++ Edition and<br>Orbix 6.3  | IDL that makes use of the $\#_{pragma ID}$ directive cannot be used interoperably between Orbix 3.3 C++ Edition and Orbix 6.3 applications.                                                  |  |  |
| Orbix 3.3 Java Edition and<br>Orbix 6.3 | IDL that makes use of the #pragma ID directive cannot be used interoperably between Orbix 3.3 Java Edition and Orbix 6.3 applications.                                                       |  |  |

#### **Fixed Data Type and Interoperability**

| Overview                            | When interoperating between an Orbix $3.0.1-82$ /OrbixWeb $3.2-15$ application and an Orbix $6.3 C++$ application, it is necessary to change the configuration of Orbix $6.3$ in order to be able to use the fixed-point IDL type.            |
|-------------------------------------|----------------------------------------------------------------------------------------------------|
| C++ applications                    | To enable the fixed-point type to be sent between an Orbix 3.0.1-82 application and an Orbix 6.3 application, the following configuration entry must be made (or changed) in the Orbix 6.3 configuration file:                                |
|                                     | <pre># Orbix 6.3 Configuration File policies:giop:interop_policy:allow_fixed_types_in_1_0 = "true";</pre>                                                                                                    |
|                                     | If set to true, Orbix 6.3 permits fixed-point types to be sent over GIOP 1.0. Defaults to false.                                                                                                    |
| Java applications                   | Orbix 6.3 accepts fixed-point types through GIOP 1.0 and GIOP 1.1 connections. No special configuration is needed, therefore, when sending fixed-point types between Orbix 6.3 and legacy products such as Orbix 3.0.1-82 or Orbix 3.3.       |
| Orbix 3.0.1-82 and Orbix 6.3        | Orbix 3.0.1-82 uses GIOP 1.0 by default and Orbix 6.3 does not permit fixed-point types to be sent over GIOP 1.0. It is necessary, therefore, to reconfigure Orbix 6.3 in this case by setting the allow_fixed_types_in_1_0 variable to true. |
| Orbix 3.3 C++ Edition and Orbix 6.3 | Orbix 6.3 uses GIOP 1.1 by default and Orbix 6.3 permits fixed-point types to be sent over GIOP 1.1. There is, therefore, no need to reconfigure Orbix 6.3 in this case.                                                                      |

#### Orbix 3.3 Java Edition and Orbix 6.3

To enable the fixed-point type to be sent between Orbix 3.3 Java Edition and Orbix 6.3 applications, two alternative configurations can be used:

• Make, or change, the following configuration entry in the Orbix 6.3 configuration file:

```
# Orbix 6.3 Configuration File
policies:giop:interop_policy:allow_fixed_types_in_1_0 =
    "true";
```

If set to true, Orbix 6.3 permits fixed-point types to be sent over GIOP 1.0. Defaults to false.

 Alternatively, you can configure Orbix 3.3 Java Edition to use GIOP 1.1, using the IT\_DEFAULT\_IIOP\_VERSION configuration variable. This configuration variable can be set in any of the ways described in the Orbix 3.3 Administrator's Guide. For example, you can set it in the orbixweb3.cfg file, as follows:

```
#File: 'orbixweb3.cfg'
OrbixWeb {
    # Other options not shown
    # ...
    IT_DEFAULT_IIOP_VERSION = "11";
};
```

By setting the IT\_DEFAULT\_IIOP\_VERSION configuration variable to 11 you ensure that Orbix 3.3 Java Edition uses GIOP 1.1 by default on connections to servers. Because GIOP 1.1 officially supports marshalling of fixed-point data, this enables you to use fixed-point data interoperably.

**Note:** Orbix 3.3 C++ Edition has a similarly named environment variable, IT\_IIOP\_VERSION. However, setting IT\_IIOP\_VERSION in Orbix 3.3 C++ Edition does not have the same effect as setting IT\_DEFAULT\_IIOP\_VERSION in Orbix 3.3 Java Edition. The IT\_IIOP\_VERSION environment variable cannot be used to enable use of the fixed point type between Orbix 3.3 C++ Edition and Orbix 6.3.

### Use of wchar and wstring

#### Overview

Table 20 summarizes the support for the wchar and wstring IDL types in the Orbix 3.3 and Orbix 6.3 products.

| Table 20: | Support for the | e wchar and | wstring | Types by | Product |
|-----------|-----------------|-------------|---------|----------|---------|
|-----------|-----------------|-------------|---------|----------|---------|

| Product                | Supports wchar | Supports wstring |
|------------------------|----------------|------------------|
| Orbix 6.3 (C++)        | Yes            | Yes              |
| Orbix 6.3 (Java)       | Yes            | Yes              |
| Orbix 3.3 C++ Edition  | No             | No               |
| Orbix 3.3 Java Edition | Yes            | Yes              |

All of the products that support  ${\tt wchar}$  and  ${\tt wstring}$  types can interoperate with each other.

## **C++ Keywords as Operation Names**

| Overview                               | Previously, if your IDL contained operation names that were the same as C++ keywords, Orbix 3.0.1-82 and Orbix 3.3 C++ Edition could not interoperate with Orbix 6.3.<br>This problem is now fixed. Orbix 3.3 applications can now interoperate with Orbix 6.3 even when your IDL contains C++ keywords as operation names. |  |
|----------------------------------------|----------------------------------------------------------------------------------------------------|--|
| IDL example                            | <pre>Consider the following IDL: //IDL interface CPlusPlusKeywords {     void for();     boolean class(); };</pre>                                                                                                    |  |
| C++ stub code                          | <pre>The Orbix 3.3 IDL-to-C++ compiler maps this interface to the following proxy class: //C++ class CPlusPlusKeywords: public virtual CORBA::Object {  public:      virtual void _for () ;     virtual CORBA::Boolean _class () ;  };</pre>                                                                                |  |
|                                        | The names of the functions in C++ have a leading underscore character (for example, _for and _class) to avoid clashing with the for and class C++ keywords.                                                                                                    |  |
| On-the-wire format for operation names | When an Orbix 3.3 C++ or Java client makes a remote invocation using the _for() and _class() functions, the operation names are marshalled as "for" and "class" respectively. This behavior complies with CORBA 2.4 and is compatible with Orbix 6.3 CORBA servers.                                                         |  |

CHAPTER 9 | IDL Issues

#### CHAPTER 10

## **Exceptions**

This chapter discusses the differences in the handling of CORBA exceptions between Orbix 3.x and Orbix 6.3.

In this chapter

This chapter discusses the following topics:

| Orbix 3.3 C++ Edition—System Exceptions           | page 108 |
|---------------------------------------------------|----------|
| Orbix 3.3 Java Edition—System Exceptions          | page 116 |
| FILTER_SUPPRESS Exception                         | page 122 |
| Dynamic Invocation Interface and User Exceptions  | page 123 |
| Dynamic Invocation Interface and LOCATION_FORWARD | page 125 |

#### **Orbix 3.3 C++ Edition—System Exceptions**

#### Overview

The semantics of system exceptions in Orbix prior to Orbix 3.0.1-20 are different from the semantics in Orbix 6.3. In Orbix 3.0.1-20 and later Orbix 3.x versions, however, exception semantics have been altered to make them compatible with Orbix 6.3. An environment variable, <code>IT\_USE\_ORBIX3\_STYLE\_SYS\_EXC</code>, is introduced that enables you to insulate legacy code from the change.

In this section

This section contains the following subsections:

| New Semantics and Old Semantics                | page 109 |
|------------------------------------------------|----------|
| The INV_OBJREF and OBJECT_NOT_EXIST Exceptions | page 112 |
| The TRANSIENT and COMM_FAILURE Exceptions      | page 113 |
| Orbix 3.3 C++ Edition and Orbix 6.3            | page 114 |

#### **New Semantics and Old Semantics**

| Overview                               | Some system exceptions in Orbix 6.3 have different semantics to the corresponding exceptions in Orbix prior to Orbix 3.0.1-20. The exception semantics used by Orbix 6.3 are referred to here as <i>new semantics</i> . The exception semantics used by Orbix prior to Orbix 3.0.1-20 are referred to here as <i>old semantics</i> .                                                                                                    |                                                            |  |
|----------------------------------------|----------------------------------------------------------------------------------------------------|------------------------------------------------------------|--|
| The<br>IT_USE_ORBIX3_STYLE_SYS_EXC     | The IT_USE_ORBIX3_STYLE_SYS_EXC variable affects three different aspects of Orbix 3.0.1-82 and Orbix 3.3 applications:                                                                                                    |                                                            |  |
| Variable                               | System exceptions raised by the second second | ne server.                                                 |  |
|                                        | System exceptions raised by the second second | ne client.                                                 |  |
|                                        | Transformation of exceptions a                                                                                                    | arriving at the client.                                    |  |
|                                        | the client side. If a client encounter                                                                                                    |                                                            |  |
| System exceptions raised by the server | Table 21 shows how system exceptions raised by an Orbix 3.0.1-82 and an Orbix 3.3 server are influenced by IT_USE_ORBIX3_STYLE_SYS_EXC.                                                                                                    |                                                            |  |
|                                        | Table 21: Effect of IT_USE_ORBIX3_STYLE_SYS_EXC on a Server                                                                                                    |                                                            |  |
|                                        | IT_USE_ORBIX3_STYLE_SYS_EXC                                                                                                    | Orbix 3.0.1-82 and Orbix 3.3 Server<br>- Exception Raising |  |
|                                        | Not defined                                                                                                    | Old semantics                                              |  |
|                                        | YES                                                                                                    | Old semantics                                              |  |
|                                        | NO                                                                                                    | New semantics                                              |  |
|                                        |                                                                                                    | ·                                                          |  |

#### System exceptions raised by the client

Table 22 shows how system exceptions raised by an Orbix 3.0.1-82 and an Orbix 3.3 client are influenced by IT\_USE\_ORBIX3\_STYLE\_SYS\_EXC.

Table 22: Effect of IT\_USE\_ORBIX3\_STYLE\_SYS\_EXC on a Client

| IT_USE_ORBIX3_STYLE_SYS_EXC | Orbix 3.0.1-82 and Orbix 3.3 Client<br>- Exception Raising |
|-----------------------------|------------------------------------------------------------|
| Not defined                 | Old semantics                                              |
| YES                         | Old semantics                                              |
| NO                          | New semantics                                              |

#### Transformation of exceptions arriving at the client

Table 23 shows how transformation of exceptions arriving at an Orbix3.0.1-82 and an Orbix 3.3 client are influenced byIT\_USE\_ORBIX3\_STYLE\_SYS\_EXC.

| IT_USE_ORBIX3_STYLE_SYS_EXC | Orbix 3.0.1-82 and Orbix 3.3 Client<br>- Exception Transformation |
|-----------------------------|-------------------------------------------------------------------|
| Not defined                 | Transform to old semantics                                        |
| YES                         | Transform to old semantics                                        |
| NO                          | Transform to new semantics                                        |

Transformation is applied to system exceptions incoming from the network. This feature dynamically intercepts system exceptions arriving at the client and, if necessary, converts them to the type of system exception expected by the client (consistent with either new or old semantics). This is essential to ensure that the client can apply a consistent style of exception handling, irrespective of the type of server it is talking to.

#### Difference between Orbix Prior to Orbix 3.0.1-82 and Orbix 3.3

The presence of the transformation feature means that there is a significant difference between Orbix clients prior to Orbix 3.0.1-20 and Orbix 3.0.1-82/Orbix 3.3 clients even when the IT\_USE\_ORBIX3\_STYLE\_SYS\_EXC

variable is not set (or set equal to YES). An Orbix 3.0.1-82 or Orbix 3.3 client that uses old semantics actively transforms incoming system exceptions to old semantics. A pre-Orbix 3.0.1-20 client does not.

#### The INV\_OBJREF and OBJECT\_NOT\_EXIST Exceptions

| Orbix 6.3 semantics                | In Orbix 6.3 the INV_OBJREF and OBJECT_NOT_EXIST system exceptions are raised under the following circumstances:                                                                                  |  |
|------------------------------------|----------------------------------------------------------------------------------------------------|--|
|                                    | • The INV_OBJREF system exception is raised by<br>CORBA::ORB::string_to_object() to indicate that the stringified<br>object reference is malformed in some way.                                   |  |
|                                    | <ul> <li>The OBJECT_NOT_EXIST system exception is raised by a server to<br/>indicate that a CORBA object does not exist.</li> </ul>                                                               |  |
| Orbix 3.3 (new semantics)          | In Orbix 3.0.1-82 and Orbix 3.3 (new semantics) the INV_OBJREF and OBJECT_NOT_EXIST system exceptions are raised under the following circumstances:                                               |  |
|                                    | <ul> <li>The INV_OBJREF system exception is raised for a variety of reasons.<br/>However, it is not raised to indicate that a CORBA object does not<br/>exist.</li> </ul>                         |  |
|                                    | • The OBJECT_NOT_EXIST system exception is raised by a server to indicate that a CORBA object does not exist.                                                                                     |  |
| Pre-Orbix 3.0.1-20 (old semantics) | Prior to Orbix 3.0.1-20 (old semantics) the INV_OBJREF and OBJECT_NOT_EXIST system exceptions are raised under the following circumstances:                                                       |  |
|                                    | <ul> <li>The INV_OBJREF system exception is raised for a variety of reasons.</li> <li>When raised by a server, with minor code 10101, it indicates that a CORBA object does not exist.</li> </ul> |  |
|                                    | • The OBJECT_NOT_EXIST system exception is never raised by pre-Orbix 3.0.1-20 applications.                                                                                                    |  |

#### The TRANSIENT and COMM\_FAILURE Exceptions

| Orbix 6.3 Semantics and<br>Orbix 3.3 (new semantics) | In Orbix 6.3 and in Orbix 3.0.1-82/Orbix 3.3 (new semantics) the<br>TRANSIENT and COMM_FAILURE system exceptions are raised under the<br>following circumstances:                                                                                                    |  |  |  |
|------------------------------------------------------|----------------------------------------------------------------------------------------------------|--|--|--|
|                                                      | • The TRANSIENT exception is raised if a client tries to send a message to a server, but is unable to do so. In terms of the TCP/IP transport layer, this means an error occurred before or during an attempt to write to or connect to a socket.                                          |  |  |  |
|                                                      | • The COMM_FAILURE exception is raised if a client has already sent a message to a server, but is unable to receive the associated reply. In terms of the TCP/IP transport layer, this means either the connection went down or an error occurred during an attempt to read from a socket. |  |  |  |
| Pre-Orbix 3.0.1-20 (old semantics)                   | Prior to Orbix 3.0.1-20 (old semantics) the TRANSIENT and COMM_FAILURE system exceptions are raised under the following circumstances:                                                                                                    |  |  |  |
|                                                      | • The TRANSIENT exception is never raised in pre-Orbix 3.0.1-20 applications.                                                                                                    |  |  |  |
|                                                      | <ul> <li>The COMM_FAILURE exception is raised in pre-Orbix 3.0.1-20<br/>applications if an error occurs while writing to, reading from, or</li> </ul>                                                                                                    |  |  |  |

connecting to a TCP/IP socket.

#### Orbix 3.3 C++ Edition and Orbix 6.3

| Overview                               | <ul> <li>There are three different ways of setting the IT_USE_ORBIX3_STYLE_SYS_EXC configuration value:</li> <li>Setting an environment variable.</li> <li>Setting a configuration variable.</li> <li>Using the SetConfigValue() function.</li> </ul> |
|----------------------------------------|----------------------------------------------------------------------------------------------------|
| Setting an environment variable        | Set the environment variable, IT_USE_ORBIX3_STYLE_SYS_EXC, as follows:<br>Windows<br>set IT_USE_ORBIX3_STYLE_SYS_EXC=yes_Or_no<br>UNIX<br>export IT_USE_ORBIX3_STYLE_SYS_EXC=yes_Or_no<br>Where yes_or_no can be the string YES or the string NO.     |
| Setting a configuration variable       | <pre>Set the configuration variable, IT_USE_ORBIX3_STYLE_SYS_EXC, by editing the Orbix 3.3 configuration file</pre>                                                                                                    |
| Using the SetConfigValue()<br>function | <pre>Use the CORBA::ORB::SetConfigValue() function:<br/>// C++<br/>orb_p-&gt;SetConfigValue(</pre>                                                                                                    |

);

Where orb\_p is a pointer to a CORBA::ORB instance.

#### **Compatibility matrix**

Table 24 shows the compatibility matrix between Orbix 3.0.1-82/Orbix 3.3 and Orbix 6.3.

**Table 24:** System Exception Handling Compatibility between Orbix3.0.1-82/Orbix3.3 and Orbix6.3

| Client Application                                 | Orbix 3.0.1-82/Orbix 3.3<br>Server (Old Semantics) | Orbix 3.0.1-82/Orbix 3.3<br>Server (New Semantics) | Orbix 6.3 CORBA Server |
|----------------------------------------------------|----------------------------------------------------|----------------------------------------------------|------------------------|
| Orbix 3.0.1-82/Orbix 3.3<br>Client (Old Semantics) | Yes                                                | Yes                                                | Yes                    |
| Orbix 3.0.1-82/Orbix 3.3<br>Client (New Semantics) | Yes                                                | Yes                                                | Yes                    |
| Orbix 6.3 CORBA Client                             | No                                                 | Yes                                                | Yes                    |

A Yes entry in the above table indicates compatible exception semantics for that combination.

An Orbix 3.0.1-82/Orbix 3.3 application described in the table as old semantics has its <code>IT\_USE\_ORBIX3\_STYLE\_SYS\_EXC</code> variable set equal to <code>YES</code>, or unset. An Orbix 3.0.1-82/Orbix 3.3 application described in the table as new semantics has its <code>IT\_USE\_ORBIX3\_STYLE\_SYS\_EXC</code> variable set equal to <code>NO</code>.

#### **Orbix 3.3 Java Edition—System Exceptions**

#### Overview

The semantics of system exceptions in OrbixWeb prior to OrbixWeb 3.2-05 are different from the semantics in Orbix 6.3. In OrbixWeb 3.2-15 and Orbix 3.3 Java Edition, however, exception semantics have been altered to make them compatible with Orbix 6.3. An environment variable, <code>IT\_USE\_ORBIX3\_STYLE\_SYS\_EXC</code>, is introduced that enables you to insulate legacy code from the change.

In this section

This section contains the following subsections:

| New Semantics and Old Semantics                | page 117 |
|------------------------------------------------|----------|
| The INV_OBJREF and OBJECT_NOT_EXIST Exceptions | page 119 |
| The TRANSIENT and COMM_FAILURE Exceptions      | page 120 |
| Orbix 3.3 Java Edition and Orbix 6.3           | page 121 |

#### **New Semantics and Old Semantics**

| Overview<br>The<br>IT_USE_ORBIX3_STYLE_SYS_EXC<br>variable | Some system exceptions in Orbix 6.3 have different semantics to the corresponding exceptions in OrbixWeb prior to OrbixWeb 3.2-05. The exception semantics used by Orbix 6.3 are referred to here as new semantics. The exception semantics used by OrbixWeb prior to OrbixWeb 3.2-05 are referred to here as old semantics.<br>The IT_USE_ORBIX3_STYLE_SYS_EXC variable affects two aspects of OrbixWeb 3.2-15 and Orbix 3.3 Java Edition applications:<br>System exceptions raised by the server.<br>System exceptions raised by the client.<br>The IT_USE_ORBIX3_STYLE_SYS_EXC variable therefore affects both client and server applications. |                                                                     |  |  |
|------------------------------------------------------------|----------------------------------------------------------------------------------------------------|---------------------------------------------------------------------|--|--|
| System exceptions raised by the server                     | influenced in the following way by <b>Table 25:</b> <i>Effect of IT_USE_ORBIX</i>                                                                                                    | ixWeb 3.2-15/Orbix 3.3 Java server are IT_USE_ORBIX3_STYLE_SYS_EXC. |  |  |
|                                                            | IT_USE_ORBIX3_STYLE_SYS_EXC                                                                                                    | Raising                                                             |  |  |
|                                                            | Not defined                                                                                                    | Old semantics                                                       |  |  |
|                                                            | TRUE                                                                                                    | Old semantics                                                       |  |  |
|                                                            | FALSE                                                                                                    | New semantics                                                       |  |  |
| System exceptions raised by the                            | System exceptions raised by an Orb                                                                                                    | vixWeb 3.2-15/Orbix 3.3 Java client are                             |  |  |

System exceptions raised by the client

System exceptions raised by an OrbixWeb 3.2-15/Orbix 3.3 Java client are influenced in the following way by IT\_USE\_ORBIX3\_STYLE\_SYS\_EXC.

| IT_USE_ORBIX3_STYLE_SYS_EXC | Orbix 3.3 Java Client - Exception<br>Raising |
|-----------------------------|----------------------------------------------|
| Not defined                 | Old semantics                                |
| TRUE                        | Old semantics                                |
| FALSE                       | New semantics                                |

| Table 26: | Effect of IT | USE | ORBIX3 | STYLE | SYS | EXC on a | Client |
|-----------|--------------|-----|--------|-------|-----|----------|--------|
|           | -            |     |        |       |     | -        |        |
|           |              |     |        |       |     |          |        |

#### The INV\_OBJREF and OBJECT\_NOT\_EXIST Exceptions

Orbix 6.3 Semantics and Orbix 3.3 Java Edition (new semantics) In Orbix 6.3 and OrbixWeb 3.2-15/Orbix 3.3 Java Edition (new semantics) the INV\_OBJREF and OBJECT\_NOT\_EXIST system exceptions are raised under the following circumstances:

- The INV\_OBJREF system exception is raised by CORBA::ORB::string\_to\_object() to indicate that the stringified object reference is malformed in some way.
- The OBJECT\_NOT\_EXIST system exception is raised by a server to indicate that a CORBA object does not exist.

In OrbixWeb 3.2-15/Orbix 3.3 Java Edition (old semantics) the INV\_OBJREF and OBJECT\_NOT\_EXIST system exceptions are raised under the following circumstances:

- The INV\_OBJREF system exception, with minor code 10100, is raised by a server to indicate that a CORBA object does not exist.
- The <code>OBJECT\_NOT\_EXIST</code> system exception is never raised in OrbixWeb 3.2-15/Orbix 3.3 Java Edition.

Orbix 3.3 Java Edition (old semantics)

#### The TRANSIENT and COMM\_FAILURE Exceptions

| Orbix 6.3 Semantics and<br>Orbix 3.3 Java Edition (new semantics) | In Orbix 6.3 and OrbixWeb 3.2-15/Orbix 3.3 Java Edition (new semantics) the TRANSIENT and COMM_FAILURE system exceptions are raised under the following circumstances:                                                                                                    |  |  |
|-------------------------------------------------------------------|----------------------------------------------------------------------------------------------------|--|--|
|                                                                   | • The TRANSIENT exception is raised if a client tries to send a message to a server but is unable to do so. In terms of the TCP/IP transport layer, this means an error occurred before or during an attempt to write to or connect to a socket.                                          |  |  |
|                                                                   | • The COMM_FAILURE exception is raised if a client has already sent a message to a server but is unable to receive the associated reply. In terms of the TCP/IP transport layer, this means either the connection went down or an error occurred during an attempt to read from a socket. |  |  |
| Orbix 3.3 Java Edition (old semantics)                            | In OrbixWeb 3.2-15/Orbix 3.3 Java Edition (old semantics) the TRANSIENT and COMM_FAILURE system exceptions are raised under the following circumstances:                                                                                                    |  |  |
|                                                                   | • The TRANSIENT exception can be raised in an OrbixWeb 3.2-15/Orbix 3.3 Java client when attempting to make a connection through Orbix Wonderwall, or when attempting to deal with a LOCATION_FORWARD Reply message.                                                                      |  |  |
|                                                                   | <ul> <li>The COMM FAILURE exception is raised in OrbixWeb 3.2-15/Orbix 3.3</li> </ul>                                                                                                    |  |  |

 The COMM\_FAILURE exception is raised in OrbixWeb 3.2-15/Orbix 3.3 Java Edition if an error occurs while writing to, reading from, or connecting to a TCP/IP socket.

#### Orbix 3.3 Java Edition and Orbix 6.3

| Setting the<br>IT_USE_ORBIX3_STYLE_SYS_EXC<br>variable | The IT_USE_ORBIX3_STYLE_SYS_EXC variable can be set in any of the ways described in the OrbixWeb Administrator's Guide.<br>For example, to switch on new semantics you can make the following entry in the OrbixWeb3.cfg configuration file: |
|--------------------------------------------------------|----------------------------------------------------------------------------------------------------|
|                                                        | <pre># Orbix 3.3 Configuration File OrbixWeb.IT_USE_ORBIX3_STYLE_SYS_EXC = "FALSE";</pre>                                                                                                    |
| Compatibility matrix                                   | Table 27 shows the compatibility matrix between OrbixWeb 3.2-15/Orbix           3.3 Java Edition and Orbix 6.3.                                                                                                    |

**Table 27:** System Exception Handling Compatibility between OrbixWeb3.2-15/Orbix 3.3 Java Edition and Orbix 6.3

| Client Application                                          | OrbixWeb 3.2-15/Orbix<br>3.3 Java Server (Old<br>Semantics) | OrbixWeb 3.2-15/Orbix<br>3.3 Java Server (New<br>Semantics) | Orbix 6.3 CORBA Server |
|-------------------------------------------------------------|-------------------------------------------------------------|-------------------------------------------------------------|------------------------|
| OrbixWeb 3.2-15/Orbix<br>3.3 Java Client (Old<br>Semantics) | Yes                                                         | No                                                          | No                     |
| OrbixWeb 3.2-15/Orbix<br>3.3 Java Client (New<br>Semantics) | No                                                          | Yes                                                         | Yes                    |
| Orbix 6.3 CORBA Client                                      | No                                                          | Yes                                                         | Yes                    |

A Yes entry in the above table indicates compatible exception semantics for that combination.

An OrbixWeb 3.2-15/Orbix 3.3 Java application described in the table as old semantics has its <code>IT\_USE\_ORBIX3\_STYLE\_SYS\_EXC</code> variable set equal to <code>TRUE</code>, or unset. An OrbixWeb 3.2-15/Orbix 3.3 Java application described in the table as new semantics has its <code>IT\_USE\_ORBIX3\_STYLE\_SYS\_EXC</code> variable set equal to <code>FALSE</code>.

## FILTER\_SUPPRESS Exception

| Overview                                             | The FILTER_SUPPRESS exception is a system exception specific to Orbix and OrbixWeb. If an Orbix 3.3 C++ server or an Orbix 3.3 Java server sends the FILTER_SUPPRESS exception to an Orbix 6.3 CORBA client, it is converted to the standard system exception CORBA::UNKNOWN.                                                                                                    |
|------------------------------------------------------|----------------------------------------------------------------------------------------------------|
| Purpose of the Filter_SUPPRESS exception             | Filters are a proprietary feature of Orbix 3.3 that enable you to read and manipulate all incoming and outgoing messages. Prior to the availability of a standard CORBA Security Service, some applications used filters to implement a rudimentary security mechanism. These legacy applications could block the execution of an operation on the server side, by raising the FILTER_SUPPRESS exception in a filter. |
| How Orbix 6.3 handles a<br>FILTER_SUPPRESS exception | When a FILTER_SUPPRESS exception is sent back to an Orbix 6.3 CORBA client, the Orbix 6.3 CORBA client does not recognize the exception. A CORBA: :UNKNOWN system exception is raised instead by the Orbix 6.3 CORBA client.                                                                                                    |

# **Dynamic Invocation Interface and User Exceptions**

}

| Overview                                             | The dynamic invocation interface (DII) in Orbix 3.3 cannot handle CORBA user exceptions.                                                                                                    |  |
|------------------------------------------------------|----------------------------------------------------------------------------------------------------|--|
| Orbix 3.3 and user exceptions                        | If a user exception is received by an Orbix 3.3 invocation, the Orbix 3.3 runtime converts the exception into a CORBA::UNKNOWN system exception, which is then thrown by the CORBA::Request::invoke() operation. |  |
| Handling user exceptions in<br>Orbix 3.3 C++ Edition | Given an initialized request object, $req$ , the following example shows an outline of how to deal with user exceptions in the DII:                                                                              |  |
|                                                      | <pre>// C++ - Orbix 3.3 // Initialize DII Request object, req // Make the invocation try {    req.invoke(); } catch () {    // You will reach this point if a user exception is thrown.   </pre>                 |  |

#### Handling user exceptions in Orbix 3.3 Java Edition

Given an initialized request object, req, the following example shows an outline of how to deal with user exceptions in the DII:

```
// Java - Orbix 3.3
// Initialize DII Request object, req.
...
// Make the invocation
try {
    req.invoke();
}
catch (java.lang.Exception) {
    // You will reach this point if a user exception is thrown.
    ...
}
```

Orbix 6.3 and user exceptions

In the Orbix 6.3 DII, however, user exceptions are supported in the DII. The CORBA::UnknownUserException standard exception class holds a CORBA::Any which can then be parsed with the aid of the dynamic any module to obtain the contents of the user exception.

# Dynamic Invocation Interface and LOCATION\_FORWARD

| Overview                        | The dynamic invocation interface (DII) in Orbix 3.3 C++ Edition is now able to handle reply messages that have the LOCATION_FORWARD status. Previously, LOCATION_FORWARD replies were not supported in Orbix C++ applications. The DII in Orbix 3.3 Java Edition has always been able to handle reply messages that have the LOCATION_FORWARD status. |
|---------------------------------|----------------------------------------------------------------------------------------------------|
|                                 | See also "Multiple LOCATION_FORWARD" on page 142.                                                                                                    |
| Location forwarding mechanisms  | The IIOP protocol features support for location forwarding. It is used to dynamically discover the location of CORBA objects. There are two distinct kinds of message exchange that form the basis of location forwarding:                                                                                                    |
|                                 | • The client ORB can deliberately probe the location of a CORBA object,<br>by sending a LocateRequest message to the server (or agent). The<br>server (or agent) responds with a LocateReply message containing<br>details of the object's location.                                                                                                  |
|                                 | • When a client sends a regular Request message, the server (or agent) might respond with a special type of Reply message that has a reply status of LOCATION_FORWARD. This reply has details of the object's location.                                                                                                    |
| Support for location forwarding | The location forward mechanism is used by the Orbix 3.3 daemon and the Orbix 6.3 locator service to direct clients to the true location of a CORBA server:                                                                                                    |
|                                 | • The first type of message exchange is a LocateRequest followed by                                                                                                    |
|                                 | <ul> <li>The second type of message exchange is a Request followed by a Reply with status LOCATION_FORWARD.</li> </ul>                                                                                                    |
|                                 | Both kinds of message exchange are supported in Orbix 3.3.                                                                                                    |

CHAPTER 10 | Exceptions

#### CHAPTER 11

## Services

In a mixed system with Orbix 3.x and Orbix 6.3 applications, you generally have a choice between an Orbix 3.x or an Orbix 6.3 implementation of a CORBA service. This chapter discusses the viable configurations of CORBA services in a mixed system.

This chapter discusses the following topics:

| The Orbix 6.3 Interoperable Naming Service | page 128 |
|--------------------------------------------|----------|
| Interface Repository Interoperability      | page 134 |
| SSL/TLS Toolkit Interoperability           | page 135 |
| High Availability and Orbix 3.3 Clients    | page 136 |

In this chapter

## The Orbix 6.3 Interoperable Naming Service

| Overview                       | The naming service provided with Orbix 6.3 is an implementation of the CORBA Interoperable Naming Service (INS) specification. This section explains how to set up Orbix 3.3 applications to use the Orbix 6.3 INS.                                                                                                    |
|--------------------------------|----------------------------------------------------------------------------------------------------|
| Old and new naming services    | In an environment that mixes Orbix 3.3 and Orbix 6.3 applications, you have a choice between using the old CORBA Naming Service (NS), provided with Orbix 3.3, or the new CORBA Interoperable Naming Service (INS), provided with Orbix 6.3.                                                                                                    |
| The NamingContextExt interface | The main difference between the old and new naming services is that the INS adds a new IDL CosNaming::NamingContextExt interface:                                                                                                    |
|                                | <pre>// File: CosNaming.idl #pragma prefix "omg.org" module CosNaming {      interface NamingContextExt : NamingContext {         typedef string StringName;         typedef string Address;         typedef string URLString;         StringName to_string (in Name n)             raises (InvalidName);         Name to_name (in StringName sn)             raises (InvalidName);         exception InvalidAddress {};         URLString to_url (in Address addr, in StringName sn)             raises (InvalidAddress, InvalidName);         Object resolve_str (in StringName sn)         raises (NotFound, CannotProceed, InvalidName);     }; };</pre> |

| Stub code                                         | Applications that use the INS should preferably be built against the new naming stub (generated from the INS IDL). This makes the new NamingContextExt interface accessible. However, the old naming stubs (generated from the old NS IDL) can also be used.                                                                                                    |
|---------------------------------------------------|----------------------------------------------------------------------------------------------------|
| Narrowing and remote $\_is\_a()$ operation        | When an Orbix 3.3 application invokes<br>CosNaming::NamingContext::_narrow() on an Orbix 6.3 NamingContext, it<br>makes a remote _is_a() invocation on the INS. The _is_a() invocation is<br>used to confirm the type of the NamingContext object reference. See "Using<br>the #pragma Prefix" on page 98.                                                                                                    |
| Orbix 3.3 and Orbix 6.3                           | You can configure Orbix 3.3 to use both the Orbix 3.3 NS and the Orbix 6.3 INS. This section describes how to configure the CORBA Initialization Service to obtain a reference to either naming service using the CORBA::ORB::resolve_initial_references() function.                                                                                                    |
| Configuring Orbix 3.3 to use the<br>Orbix 6.3 INS | To connect to both the Orbix 3.3 NS and the Orbix 6.3 INS from an Orbix 3.3 application you must first configure the initialization service. Edit the common.cfg configuration file and make the following entries in the Common.Services Scope:                                                                                                    |
|                                                   | <pre># Orbix 3.3 Configuration File<br/>Common {<br/>Services {<br/># This is the stringified IOR for the root 'NamingContext'<br/># of the 'Orbix 3' naming service.<br/># af of the 'Orbix 3' naming service.<br/># as follows:<br/># ns -I <iorfile><br/>NameService = "IOR:1234";<br/># This is the stringified IOR for the root 'NamingContext'<br/># of the 'Orbix 6.3' Interoperable Naming Service.<br/># You can obtain this IOR using the Orbix 6.3 admin<br/># utility as follows:<br/># itadmin ns resolve<br/>INS = "IOR:4567";<br/>};<br/>};</iorfile></pre> |

| Orbix 3.3 configuration variables        | <ul> <li>The following configuration variables are set in the Common.Services scope:</li> <li>The Common.Services.NameService configuration variable is set to a stringified IOR for a NamingContext in the Orbix 3 NS.</li> <li>The Common.Services.INS configuration variable is set to a stringified IOR for a NamingContext in the Orbix 6.3 INS.</li> </ul>                                                                                                    |
|------------------------------------------|----------------------------------------------------------------------------------------------------|
| Setting the Common.Services.INS variable | For example, consider the following IOR string:                                                                                                    |
|                                          | IOR:01000002f00000049444c3a696f6e612e636f6d2f49545f4e616d696e67<br>2f49545f4e616d696e67436f6e746578744578743a312e30000010000000<br>00000006e00000010102000bb0000031302e322e312e31313300008a1300<br>003f000003a3e0232311744656661756c74204c6f636174696f6e20446f6<br>d61696e185f64656661756c745f69745f6e635f6578745f706f615f000800<br>0000000000200000100000060000000000000                                                                                                  |
|                                          | <pre># Orbix 3.3 Configuration File Common {     Services {         INS =         "IOR:010000002f00000049444c3a696f6e612e636f6d2f49545f4e616d69         6e672f49545f4e616d696e67436f6e746578744578743a312e3000001000         0000000006e00000010102000b0000031302e322e312e3131330008a         130003f000003a3e0232311744656661756c74204c6f636174696f6e204         46f6d61696e185f64656661756c745f69745f6e635f6578745f706f615f00         0800000000000000000000000000</pre> |

#### Orbix 3.3 client code for using both naming services

The following C++ code extract shows how an Orbix 3.0.1-20 application can make an initial connection to both naming services:

```
// C++ - Orbix 3 Client Code
int.
main (int argc, char *argv[])
{
    CORBA::ORB var orbV;
    try
     {
        cout << "Initializing the ORB." << endl;</pre>
        orbV = CORBA::ORB init(argc, argv, "Orbix");
        CosNaming::NamingContext var orbix3RootContextV;
        CosNaming::NamingContext var orbix2000RootContextV;
        CORBA::Object var objV;
        try
         {
             objV =
   orbV->resolve initial references ("NameService");
            orbix3RootContextV =
   CosNaming::NamingContext:: narrow(objV);
             objV = orbV->resolve initial references("INS");
             orbix2000RootContextV =
   CosNaming::NamingContext:: narrow(objV);
        }
        catch (CORBA::SystemException &sysEx)
        {
            cerr << &sysEx << endl;
            return 1;
        }
         . . .
     . . .
```

After this code runs, <code>orbix3RootContextV</code> holds a reference to an Orbix 3 <code>NamingContext</code> and <code>orbix2000RootContextV</code> holds a reference to an Orbix 6.3 <code>NamingContext</code>.

#### Orbix 3.3 Java Edition and Orbix 6.3

The following steps describe how to configure Orbix 3.3 Java Edition to connect to both the Orbix 3.3 NS and the Orbix 6.3 INS:

| Step | Action                                                            |
|------|-------------------------------------------------------------------|
| 1    | Obtain the IOR for the root naming context of the naming service. |
| 2    | Connect to the Orbix 3.3 NS and the Orbix INS.                    |

#### Step 1—obtain the IOR

Start the Orbix 6.3 INS and enter the following command:

Obtain the IOR for the root naming context of the NS.

#### itadmin ns resolve > Naming.ref

The output of this command is an IOR string that looks similar to the following:

This is the IOR string for the root naming context of the Orbix 6.3 INS.

# Step 2—connect to the naming services Connect to the Orbix 3.3 NS and the Orbix INS. The following Java code shows how an Orbix 3.3 Java client connects to both the Orbix 3.3 NS and the Orbix 6.3 INS: //Java

```
// read the ART Naming IOR from the file:
    String objRef = null;
    BufferedReader br = null;
    trv {
       br = new BufferedReader( new FileReader("Naming.ref") );
        objRef = br.readLine();
    } catch (IOException e) {
        System.err.println(
            "IOException caught: " + e.toString()
        );
        ioe = new IOException();
    } finally {
       try {
           br.close();
        } catch (IOException ignore) { }
    }
   org.omg.CORBA.Object objNaming =
   orb.string to object(objRef);
   O2KRootContext = NamingContextHelper.narrow(objNaming);
} catch (SystemException ex) {
   System.err.println ("Exception caught during bind : " +
   ex.toString());
   System.exit (1);
} catch (org.omg.CORBA.ORBPackage.InvalidName in) {
   System.err.println ("Exception during narrow of initial
   reference : " + in.toString());
   System.exit (1);
}
```

This code reads the stringified IOR for the Orbix 6.3 NS from the Naming.ref file. The stringified IOR is converted to an object reference, O2KRootContext, using the org.omg.CORBA.ORB.string\_to\_object() function. The O2KRootContext object reference is used to access the root NamingContext of the Orbix 6.3 INS.

# **Interface Repository Interoperability**

| Overview                                                  | Significant changes were made to the IDL definition of the Interface<br>Repository (IFR) between CORBA 2.2 and CORBA 2.3. The Orbix 6.3 IFR is<br>written to conform to the CORBA 2.4 specification and it has many<br>advantages over the Orbix 3.3 IFR. |  |
|-----------------------------------------------------------|----------------------------------------------------------------------------------------------------|--|
|                                                           | If you have both Orbix 3.3 and Orbix 6.3 applications that use the IFR, it is recommended that you change the Orbix 3.3 applications to use the Orbix 6.3 IFR.                                                                                            |  |
| Modifying Orbix 3.3 applications to use the Orbix 6.3 IFR | To change an Orbix 3.3 C++ application to use the Orbix 6.3 IFR, perform the following steps:                                                                                                    |  |
|                                                           | 1. Take the IDL for the Orbix 6.3 IFR and generate stub code from it using the Orbix 3.3 IDL compiler.                                                                                                    |  |
|                                                           | 2. Modify the source code of your Orbix 3.3 application to be consistent with the IDL for the Orbix 6.3 IFR.                                                                                                    |  |
|                                                           | 3. Link your Orbix 3.3 application with the IFR stub code generated in step 1.                                                                                                    |  |

# **SSL/TLS Toolkit Interoperability**

| Orbix 3.3 to Orbix 6.3 interoperability       | Orbix version 3.3 or later is recommended for secure interoperability with Orbix 6.3 SSL/TLS. Both C++ and Java editions of Orbix 3.3 have been tested with Orbix 6.3 SSL/TLS. There are no known SSL-related interoperability problems affecting this product combination. |  |
|-----------------------------------------------|----------------------------------------------------------------------------------------------------|--|
| Orbix 6.3 Interoperability with<br>Orbix 2000 | Orbix 6.3 SSL/TLS (both C++ and Java) has been tested for secure interoperability with Orbix 2000 versions 1.2 and 2.0. There are no known SSL-related interoperability problems.                                                                                           |  |

# High Availability and Orbix 3.3 Clients

| Overview                       | High availability is a feature of Orbix 6.3 that provides fault tolerance by grouping servers into server clusters. Orbix 3.3 clients ( $C++$ and Java Editions) are now able to interoperate with Orbix 6.3 server clusters. |
|--------------------------------|----------------------------------------------------------------------------------------------------|
| Support for multi-profile IORs | In Orbix 3.3.2 the client ORB iterates over a multi-profiled IOR until it is able to establish a connection to a server. It always starts at the first profile, when connecting or reconnecting to a server.                  |

## CHAPTER 12

# Connection Management

There are some differences in connection management between Orbix 3.x and Orbix 6.3 applications. In most cases these differences are unimportant, but a minority of applications might be affected.

In this chapter

This chapter discusses the following topics:

| Orbix 6.3 Active Connection Management                 | page 138 |
|--------------------------------------------------------|----------|
| Callbacks and Bidirectional GIOP                       | page 139 |
| Setting the Listen Queue Size in Orbix 3.3 C++ Edition | page 140 |
| Multiple LOCATION_FORWARD                              | page 142 |

# **Orbix 6.3 Active Connection Management**

| Overview            | Orbix 6.3 has a feature called active connection management (ACM) that is used to limit the number of open connections on an Orbix 6.3 application. The Orbix 6.3 ACM feature has been interoperably tested with Orbix 3.3 and found to be fully compatible.                                        |
|---------------------|----------------------------------------------------------------------------------------------------|
| Configuring the ACM | To configure ACM in Orbix 6.3, edit the configuration file, making the following additional entries:                                                                                                    |
|                     | <pre># Orbix 6.3 Configuration File plugins:iiop:incoming_connections:hard_limit = "InHardLimit"; plugins:iiop:incoming_connections:soft_limit = "InSoftLimit"; plugins:iiop:outgoing_connections:hard_limit = "OutHardLimit"; plugins:iiop:outgoing_connections:soft_limit = "OutSoftLimit";</pre> |
|                     | A value of $-1$ indicates that there is no limit on the number of connections.                                                                                                    |

# **Callbacks and Bidirectional GIOP**

| Overview                           | Orbix 6.3 supports bidirectional GIOP. This is a new feature introduced since Orbix E2A ASP v 6.0.                                                                                                    |  |
|------------------------------------|----------------------------------------------------------------------------------------------------|--|
| Motivation for bi-directional IIOP | Bidirectional GIOP was introduced in Orbix in order to overcome the limitations of standard GIOP in relation to using callback objects through a firewall.                                                                                                    |  |
| Features                           | <ol> <li>IONA's implementation of bidirectional GIOP has the following features:         <ol> <li>Compliant with the modified bidirectional GIOP approach described in the firewall submission.</li> <li>Compatible with GIOP 1.2 (that is, not dependent on GIOP 1.4 NegotiateSession messages).</li> </ol> </li> <li>Decoupled from IIOP, so that it can be used over arbitrary connection-oriented transports (for example, SHMIOP).</li> <li>Supports weak BiDirIds initially.</li> <li>Supports bidirectional invocations on legacy Orbix 3.x callback object references in order to facilitate phased migration to Orbix 6.3.</li> </ol> |  |
| References                         | <ul> <li>For more details about the bidirectional GIOP support in Orbix 6.3, see the following references:</li> <li><i>CORBA Programmer's Guide</i></li> </ul>                                                                                                    |  |

• Administrator's Guide

# Setting the Listen Queue Size in Orbix 3.3 C++ Edition

| Overview                                        | A new configuration variable, IT_LISTEN_QUEUE_SIZE, is defined in Orbix 3.3 C++ Edition. It allows you to set the size of the queue associated with listening ports on an Orbix 3.3 C++ server. This is a useful optimization for a heavily loaded server that might receive many connection attempts in a short time.                                                                                                    |  |
|-------------------------------------------------|----------------------------------------------------------------------------------------------------|--|
| Listen queue size                               | When an Orbix server wants to receive connections from clients, it needs to call the listen(int, int) socket function. The second parameter of listen() sets the listen queue size associated with the socket. The listen queue size determines the maximum length that the queue of pending connections can grow to. In Orbix 3.3, the queue length is 5, by default.                                                                     |  |
| The IT_LISTEN_QUEUE_SIZE configuration variable | <ul> <li>Orbix 3.3 C++ Edition supports a new IT_LISTEN_QUEUE_SIZE configuration variable that enables you to configure the listen queue size. It can be set subject to the following constraints:</li> <li>The value should lie between 5 and 2000 (inclusive).</li> <li>If it is set to a value less than 5, the value 5 is used instead.</li> <li>If it is set to a value greater than 2000, the value 2000 is used instead.</li> </ul> |  |
| Queue size hard limit                           | <ul> <li>The maximum queue size is subject to a hard limit that varies between platforms:</li> <li>Solaris—there is currently no limit.</li> <li>HPUX—the limit is 20.</li> </ul>                                                                                                    |  |

• Windows—the limit is 5.

Setting the listen queue size

There are three different ways to set the <code>IT\_LISTEN\_QUEUE\_SIZE</code> configuration value:

• Set the IT LISTEN QUEUE SIZE environment variable:

#### Windows

set IT\_LISTEN\_QUEUE\_SIZE=QueueSize

#### UNIX

export IT LISTEN QUEUE SIZE=QueueSize

 Set the IT\_LISTEN\_QUEUE\_SIZE configuration variable by editing the Orbix 3.3 configuration file, as follows:

```
# Orbix 3.3 Configuration File
Orbix {
    IT_LISTEN_QUEUE_SIZE = "QueueSize";
};
```

• Use the CORBA::ORB::SetConfigValue() function:

Where orb p is a pointer to a CORBA::ORB instance.

Querying the listen queue size

An application can query the value of IT\_LISTEN\_QUEUE\_SIZE, using the following code:

```
// C++
char* value = 0;
CORBA::Orbix.GetConfigValue("Orbix.IT_LISTEN_QUEUE_SIZE",value);
cout << endl << "Listen Queue size is " << value << endl;
// Caller is responsible for memory allocated
// in out parameter to GetConfigValue
//
delete[] value;
value = 0;</pre>
```

# Multiple LOCATION\_FORWARD

|             | Product                                                                                                    | Maximum Number of                                                                                               |  |
|-------------|----------------------------------------------------------------------------------------------------|----------------------------------------------------------------------------------------------------|--|
|             | Table 28: Number of LOCATION_FOR           by Orbix Products                                                                                                    | VARD Replies that Can Be Handled                                                                                |  |
| Summary     | Table 28 summarizes the handling of nmessages.                                                                                                    | Table 28 summarizes the handling of multiple LOCATION_FORWARD reply           messages.                         |  |
| Description | In a pure Orbix 3.3 environment, the or<br>can be generated is when an Orbix 3.3<br>Orbix 6.3, any CORBA server can gener<br>therefore, possible that the limit of a sin<br>exceeded when an Orbix 3.3 client atte<br>CORBA server.                   | client contacts the Orbix daemon. In<br>rate a LOCATION_FORWARD reply. It is,<br>ngle LOCATION_FORWARD could be |  |
| Overview    | When an Orbix 3.3 C++ client attemp<br>with at most one LOCATION_FORWARD rep<br>cases, this limit might be exceeded who<br>connect to an Orbix 6.3 CORBA server.<br>An Orbix 3.3 Java client can deal with<br>LOCATION_FORWARD replies on a single re | bly on a single request. In some<br>en an Orbix 3.3 client attempts to<br>an infinite number of                 |  |
|             |                                                                                                    |                                                                                                    |  |

| Product                | Maximum Number of LOCATION_FORWARD Replies |
|------------------------|--------------------------------------------|
| Orbix 3.3 C++ Edition  | 1                                          |
| Orbix 3.3 Java Edition | Infinity                                   |
| Orbix 6.3              | Infinity                                   |

## CHAPTER 13

# Codeset Negotiation

Codeset negotiation enables CORBA applications to agree on a common character set for transmission of narrow and wide characters.

This chapter discusses the following topics:

| Introduction to Codeset Negotiation | page 144 |
|-------------------------------------|----------|
| Configuring Codeset Negotiation     | page 145 |
| Default Codesets                    | page 146 |
| Configuring Legacy Behavior         | page 149 |

In this chapter

# **Introduction to Codeset Negotiation**

| Overview                        | The CORBA codeset conversion framework enables applications to ensure that they communicate using compatible character formats for both narrow characters, char, and wide characters, wchar.                                                                                                    |
|---------------------------------|----------------------------------------------------------------------------------------------------|
| Support for codeset negotiation | Orbix 2000 (version 1.1 and later) and Orbix 6.3 support codeset<br>negotiation, as defined by the CORBA 2.4 specification.<br>Neither Orbix 3.3 nor Orbix 2000 version 1.0 support codeset negotiation.                                                                                                    |
| Servers and codeset negotiation | A server that supports codeset negotiation appends a list of supported codesets (character formats) to the interoperable object references (IORs) it generates. The codesets are placed in standard IOP::TAG_CODE_SETS components in the IOR.                                                                                                    |
| Clients and codeset negotiation | A client that supports codeset negotiation examines an IOR to check the list<br>of codesets supported by the server. The client compares this list with its<br>own list of supported codesets and, if a match is found, the client chooses<br>the pair of transmission codesets (narrow character format and wide<br>character format) to use for that particular connection.                                                                                                |
|                                 | When sending a Request message, the client appends an IOP::CodeSets service context that tells the server which codesets are used. The client continues to include an IOP::CodeSets service context in Request messages until the first Reply message is received from the server. Receipt of the first server Reply message implicitly indicates that codeset negotiation is complete. The same characters formats are used for subsequent communication on the connection. |

# **Configuring Codeset Negotiation**

| Overview                      | Orbix 6.3 features greatly enhanced support for internationalization and codeset negotiation. In particular, it is now possible to specify explicitly the codesets that a server exports in an IOR. |  |
|-------------------------------|----------------------------------------------------------------------------------------------------|--|
| CORBA configuration variables | Table 29 gives the configuration variables that are used to specify the codesets for an Orbix 6.3 CORBA application.                                                                                |  |

 Table 29:
 CORBA Codeset Configuration Variables (Orbix 6.3)

| Configuration Variable                                                                          | Description                                                                                                    |
|-------------------------------------------------------------------------------------------------|----------------------------------------------------------------------------------------------------|
| <pre>plugins:codeset:char:ncs = "<codeset>";</codeset></pre>                                    | Specifies the native narrow character codeset.                                                                                                    |
| <pre>plugins:codeset:char:ccs = ["<codeset1>", "<codeset2>",<br/>];</codeset2></codeset1></pre> | Specifies the list of conversion narrow character codesets supported.                                                                                |
| <pre>plugins:codeset:wchar:ncs = "<codeset>";</codeset></pre>                                   | Specifies the native wide character codeset.                                                                                                    |
| <pre>plugins:codeset:wchar:ccs = ["<codeset1>",<br/>"<codeset2>",];</codeset2></codeset1></pre> | Specifies the list of conversion wide character codesets supported.                                                                                  |
| <pre>plugins:codeset:always_use_default = <boolean>;</boolean></pre>                            | Specifies that hardcoded default values<br>are used and the preceding variables<br>are ignored, if set in the same<br>configuration scope or higher. |

# **Default Codesets**

| -    |       |
|------|-------|
| Ove  | rview |
| 0.00 |       |

This section describes the default codesets used by the Orbix 6.3 product. The following default codesets are defined:

- CORBA C++ codesets for non-MVS platforms.
- CORBA C++ codesets for MVS platform.
- CORBA Java codesets for US-ASCII locale.
- CORBA Java codesets for Shift\_JIS locale.
- CORBA Java codesets for EUC-JP locale.
- CORBA Java codesets for other locales.

Native and conversion codesets

*Native codesets* are used by the application to pass char and wchar data to the ORB.

*Conversion codesets* are used, where necessary, to facilitate interoperability with other ORBs or platforms.

#### CORBA C++ codesets for non-MVS platforms

Table 30 shows the default codesets for Orbix 6.3 C++ applications on non-MVS platforms (Latin-1 locale).

| Table 30: | CORBAC++ | Codesets | (Non-MVS | Platforms) |
|-----------|----------|----------|----------|------------|
|-----------|----------|----------|----------|------------|

| Codeset Type                          | Codeset        |
|---------------------------------------|----------------|
| Native codeset for char (NCS-C)       | ISO-8859-1     |
| Conversion codesets for char (CCS-C)  | none           |
| Native codeset for wchar (NCS-W)      | UCS-2 or UCS-4 |
| Conversion codesets for wchar (CCS-W) | UTF-16         |

In Orbix 6.3, the choice of native wide character codeset, UCS-2 or UCS-4, is based on the size of CORBA::WChar (either 2 or 4 bytes). On Windows, UCS-2 is used and on most UNIX platforms, UCS-4 is used.

#### CORBA C++ codesets for MVS platform

Table 31 shows the default codesets for Orbix 6.3 C++ applications on the MVS platform.

 Table 31:
 CORBA C++ Codesets (Non-MVS Platforms)

| Codeset Type                          | Codeset        |
|---------------------------------------|----------------|
| Native codeset for char (NCS-C)       | EBCDIC         |
| Conversion codesets for char (CCS-C)  | ISO-8859-1     |
| Native codeset for wchar (NCS-W)      | UCS-2 or UCS-4 |
| Conversion codesets for wchar (CCS-W) | UTF-16         |

# CORBA Java codesets for US-ASCII locale

Table 32 shows the codesets supported by Orbix 6.3 Java applications in a US-ASCII locale.

Table 32: CORBA Java Codesets (ISO-8859-1/Cp-1292/US-ASCII locale)

| Codeset Type                          | Codeset    |
|---------------------------------------|------------|
| Native codeset for char (NCS-C)       | ISO-8859-1 |
| Conversion codesets for char (CCS-C)  | UTF-8      |
| Native codeset for wchar (NCS-W)      | UTF-16     |
| Conversion codesets for wchar (CCS-W) | UCS-2      |

# CORBA Java codesets for Shift\_JIS locale

Table 33 shows the codesets supported by Orbix 6.3 Java applications in a Shift\_JIS locale.

Table 33: CORBA Java Codesets (Shift\_JIS locale)

| Codeset Type                         | Codeset                              |
|--------------------------------------|--------------------------------------|
| Native codeset for char (NCS-C)      | UTF-8                                |
| Conversion codesets for char (CCS-C) | ISO-8859-1 or Shift_JIS or<br>euc_JP |

| Codeset Type                          | Codeset                         |
|---------------------------------------|---------------------------------|
| Native codeset for wchar (NCS-W)      | UTF-16                          |
| Conversion codesets for wchar (CCS-W) | UCS-2 or Shift_JIS or<br>euc_JP |

#### Table 33: CORBA Java Codesets (Shift\_JIS locale)

# CORBA Java codesets for EUC-JP locale

Table 34 shows the codesets supported by Orbix 6.3 Java applications in a EUC-JP locale.

 Table 34:
 CORBA Java Codesets (EUC-JP locale)

| Codeset Type                          | Codeset                              |
|---------------------------------------|--------------------------------------|
| Native codeset for char (NCS-C)       | UTF-8                                |
| Conversion codesets for char (CCS-C)  | ISO-8859-1 or Shift_JIS or<br>euc_JP |
| Native codeset for wchar (NCS-W)      | UTF-16                               |
| Conversion codesets for wchar (CCS-W) | UCS-2 or Shift_JIS or<br>euc_JP      |

## CORBA Java codesets for other locales

Table 35 shows the codesets supported by Orbix 6.3 Java applications in other locales.

Table 35: CORBA Java Codesets (other locale)

| Codeset Type                          | Codeset                        |
|---------------------------------------|--------------------------------|
| Native codeset for char (NCS-C)       | UTF-8                          |
| Conversion codesets for char (CCS-C)  | ISO-8859-1 or file<br>encoding |
| Native codeset for wchar (NCS-W)      | UTF-16                         |
| Conversion codesets for wchar (CCS-W) | UCS-2 or file encoding         |

# **Configuring Legacy Behavior**

| Default behavior                                      | By default, the IOP:::TAG_CODE_SETS tagged component is included in generated IORs and the transmission codesets are negotiated by clients and transmitted through an IOP::CodeSets service context. This is the CORBA-defined behavior.                                                                                             |
|-------------------------------------------------------|----------------------------------------------------------------------------------------------------|
| Legacy behavior                                       | Orbix 6.3 (all versions) also provides legacy behavior, to support the scenario where wide character data is communicated between Orbix 6.3 and Orbix 3.3 Java Edition.                                                                                                    |
| Disabling codeset negotiation                         | The following configuration variable can be used to explicitly disable the codeset negotiation mechanism:<br># Orbix 6.3 Configuration File                                                                                                    |
|                                                       | <pre>policies:giop:interop_policy:negotiate_transmission_codeset =     "false";</pre>                                                                                                    |
|                                                       | The default is true.                                                                                                    |
|                                                       | This is a proprietary setting provided for interoperability with legacy implementations, such as Orbix 3.3 Java Edition. The native codeset for character data, ISO-8859-1 (Latin-1), is used and the overhead of full negotiation is avoided. If wide character data is used, Orbix 6.3 reverts to the UTF-16 transmission codeset. |
| Enabling wchar transmission on a GIOP 1.0 connections | Passing wchar data over GIOP 1.0 can be enabled using the following configuration variable:                                                                                                    |
|                                                       | <pre># Orbix 6.3 Configuration File policies:giop:interop_policy:allow_wchar_types_in_1_0 = "true";</pre>                                                                                                    |
|                                                       | The default is false.                                                                                                    |
|                                                       | The transmission of wchar data is not legal in GIOP 1.0, by default.                                                                                                    |
|                                                       | The transmission of wenar data is not regaring dior 1.0, by delduit.                                                                                                    |

CHAPTER 13 | Codeset Negotiation

# Index

#### **Symbols**

#pragma ID 101
#pragma prefix and naming service 100
#pragma prefix, using 98

## A

ACM 54 activate object with id() operation 36 activating CORBA objects in Application Server Platform 36 in Orbix 3 35 activation, and the KDM 72 activation modes 85 active connection management and interoperability 138 in Application Server Platform 54 add member command 83 administration properties MaxConsumers 65 MaxSuppliers 65 allow fixed types in 1 0 variable 102 allow wchar types in 1 0 variable 149 Any constructor 23 any-style clients 62 Any type migrating 23 type-unsafe functions 23 ASN OID structure 70 authentication filters 46 auth method data variable 73 automatic activation 72, 85 automatic work queues 44 AVA interface 70 AVAList interface 70

### В

bi-directional IIOP 139 binary checksums 72 \_bind() function 90 and corbaloc URLs 19 and notification service 61 and the Orbix 3 locator 38 BOA, replacing with the POA 31

## С

C++ function signatures 28 C++ keywords in IDL 105 on-the-wire format 105 C++ mapping changes 23 caching and smart proxies 50 of data using smart proxies 50 callbacks POA policies for 22 cat group command 83 catit command 82 cat member command 83 catns command 83 CertError interface 70 certificate authorities trusted CA list 77 certificate revocation lists configuration of 72 no support for 69 certificates interoperability 77 migrating 75 PKCS#12 format 75 CertValidator interface 71 CertValidatorPolicy interface 70, 71 char type 144 checksums, in the KDM 72 chmodit command 82 chmodit utility 92 chownit command 82 client secure invocation policy variable 73 clustered servers 38 codeset negotiation interoperability 149 support for 144 codesets Application Server Platform (C++) 146, 147 transmission 144

codesetsApplication Server Platform (Java) 147, 148 CodeSets service context 144, 149 command-line tools 82 COMM FAILURE system exception 24, 54 new semantics 113, 120 old semantics 113, 120 common.cfg file 129 Common.Services scope 130 compatibility matrix for Java applications 121 for system exceptions 115 concurrent request processing 44 configuration active connection management 138 allow fixed types in 1 0 variable 102 itadmin utility 82 IT IIOP VERSION variable 103 IT\_LISTEN QUEUE SIZE variable 140 IT USE ORBIX3 STYLE SYS EXC variable 108 security variables 73 send locate request variable 93 send principal variable 93 connection management and ACM 54 and I/O callbacks 53 CORBA::Environment parameter migrating 23 corbaloc URL 19 CORBA objects, creating and activating 35 CORBA Security Level 2 69 CosNotifyComm module 62 **CRL 69** 

## D

daemons locator 80 node daemon 80 orbixd 80 DEF\_TIE macro 34 del\_group command 83 del\_member command 83 deprecated IDL types Principal 15 DII, See dynamic invocation interface DO\_GL\_HEALTHCHECK 67 DO\_HEALTHCHECK 67 dumpconfig command 82 dynamic any module 124 dynamic invocation interface and LOCATION\_FORWARD reply status 125 and user exceptions 123

## Ε

enable\_principal\_service\_context variable 93 Environment parameter 23 and C++ function signatures 28 migrating 23 EstablishTrustPolicy interface 73 etherealize() function 47 Extension interface 70 ExtensionList interface 70 external configuration granularity 72

## F

fault tolerance 38, 50 file descriptor limits and active connection management 54 extending 55 filters and FILTER\_SUPPRESS exception 122 migrating to Application Server Platform 41 typical uses 41 FILTER\_SUPPRESS system exception 122 firewalls, and bi-directional IIOP 139 fixed type, interoperating 102

### G

GIOP default version 102 grouphosts command 82

#### Η

HealthCheck overview 67 simulating in Application Server Platform 67 high availability 38, 50

#### I

I/O Callbacks 53
IDL
C++ keywords appearing in 105 wchar type 104
wstring type 104
idl command 82
idlgen command 82

idlj command 82 IDL migration 91 IDL-to-C++ mapping and C++ keywords in IDL 105 changes 23 IFR 134 ifr command 82 IIOP bi-directional 139 IT DEFAULT IIOP VERSION variable 103 iiop tls plug-in 72 implementing CORBA objects inheritance approach 33 tie approach 34 incarnate() function 47 incoming connections:hard limit variable 54 incoming connections:soft limit variable 54 inheritance approach 33 initialization service and the Orbix 3 locator 39 configuring for naming service 129 initializeHealthCheck() function 67 initial references NotificationService object ID 61 interface repository 134 internationalization 104, 144 interoperable naming service interoperability 128 new interface 59 INV OBJREF system exception migration 24 new semantics 112, 119 old semantics 112 invoke rights 92 IONA proprietary KEYENC format 76 IOR, and supported codesets 144 is a() function 98, 100 itadmin utility 82 IT ALLOWED CIPHERSUITES variable 73 IT AUTHENTICATE CLIENTS variable 73 IT AVA interface 70 IT AVAList interface 70 IT BIDIRECTIONAL IIOP BY DEFAULT variable 73 IT CACHE OPTIONS variable 73 IT CA LIST FILE variable 73 IT CertError structure 70 IT CERTIFICATE FILE variable 73 IT Certificate interface 70 IT CERTIFICATE PATH variable 73

IT CHECKSUM REPOSITORY variable 74 IT CHECKSUMS ENABLED variable 74 IT CIPHERSUITES variable 73 IT CRL ENABLED variable 74 IT CRL List interface 69, 70 IT CRL REPOSITORY variable 74 IT CRL UPDATE INTERVAL variable 74 IT DAEMON AUTHENTICATES CLIENTS variable 73 IT DAEMON POLICY variable 73 IT DAEMON UNRESTRICTED METHODS variable 73, 74 IT DEFAULT IIOP VERSION variable 103 IT DEFAULT MAX CHAIN DEPTH variable 73 IT\_DISABLE SSL variable 74 IT ENABLE DEFAULT CERT variable 74 IT Extension interface 70 IT ExtensionList interface 70 IT FILTER BAD CONNECTS BY DEFAULT variable 74 IT IIOP VERSION variable 103 IT INSECURE REMOTE INTERFACES variable 73 IT INSECURE SERVERS variable 73 IT INVOCATION POLICY variable 73 IT KDM CLIENT COMMON NAMES variable 74 IT KDM ENABLED variable 74 IT KDM PIPES ENABLED variable 74 IT KDM REPOSITORY variable 74 IT KDM SERVER PORT variable 74 IT LISTEN QUEUE SIZE variable 140, 141 itlocator daemon 80 IT MAX ALLOWED CHAIN DEPTH variable 73 itnode daemon daemon 80 itnotifyconsole utility 66 IT OID structure 70 IT OIDTag type 70 IT ORBIX BIN SERVER POLICY variable 73 IT SECURE REMOTE INTERFACES variable 73 IT SECURE SERVERS variable 73 IT SERVERS MUST AUTHENTICATE CLIENTS variable 73 IT SSL interface 71 IT TLS API interface 70 IT TLS interface 70 IT\_USE\_ORBIX3\_STYLE\_SYS\_EXC variable in C++ 108 in Java 116 setting for Java applications 121 setting in C++114

IT\_UTCTime interface 71 IT\_ValidateX509CertCB interface 71 IT\_X509CertChain interface 71 IT\_X509Cert interface 71 IT\_X509\_CRL\_Info interface 69, 71 IT\_X509\_Revoked interface 69, 71 IT\_X509\_RevokedList interface 69, 71

## Κ

KDM 72 key distribution management 72 killit command 82

### L

launch rights 92 lease plug-in, and session management 56 level 2, security 69 listen aueue size range 140 setting for C++ applications 141 list groups command 83 list members command 84 load() function 47 load balancing and activation modes 85 and the CORBA Naming Service 38 loader 47 LoaderClass class 47 loading persistent objects 47 LocateReply messages 125 LocateRequest messages 93, 125 LOCATION FORWARD reply status 125, 142 locator, Orbix 3 migrating to Application Server Platform 38 LocatorClass class 39, 40 locator daemon administering POA names 81 in Application Server Platform 80 logging and portable interceptors 42 and smart proxies 50 Isit command 82 Isns command 84

#### Μ

manual work queues 44 markers, converting to object ID 29 max\_chain\_length variable 73 MaxConsumers administration properties 65 MaxEventsPerConsumer QoS property 64 MaxRetries QoS property 64, 67 MaxRetryTimeout QoS property 64 MaxSuppliers administration property 65 mechanism\_policy variable 73 minor codes, for system exceptions 24 mkdirit command 82 multiple location forward 142 multi-threaded request processing 41

#### Ν

NamingContextExt interface 59, 128 naming service and #pragma prefix 100 and NamingContextExt interface 128 C++ code sample 131 extensions 59 interoperability 59, 128 Java code sample 132 load-balancing extensions 59 source code compatibility 59 stub code 129 narrow() function 98 and NamingContext 129 semantics 99 narrow characters, and codeset negotiation 144 negotiate transmission codeset variable setting 149 new group command 84 newncns command 84 node daemon 72.80 notification console 66 notification service administration properties 65 anv-style clients 62 CORBA compliance 61 deprecated features 67 management 66 migrating 61 overview 60 PacingInterval type, migrating 64 Quality-of-Service properties 64 starting 66 subscribing and publishing, updates 61 TimeBase::TimeT, migrating 62 unstructured events 62 NotificationService object ID 61

## 0

object-by-value 14 ObjectGroup interface 39 object groups, and load balancing 38 object IDs, converting to marker 29 **OBJECT NOT EXIST system exception** and new semantics 112 Application Server Platform semantics 112 launch and invoke rights 92 migration 24 new semantics 119 old semantics 112 object to string() function 98 ObtainInfoMode enumeration 62 obtain offered types() operation 61 obtain subscription types() operation 61 OIDTag type 70 on demand 85 opaque type 14 OpenSSL proprietary private key format 76 operation signatures Environment parameter 23 ORB CTRL MODEL policy 44 orbixd daemon 80, 82 chmodit utility 92 invoke rights 92 launch rights 92 OrbixNotification 3 60 OrbixSSL 3.x configuration, migrating 73 OrbixWeb3.cfg configuration file 121 outgoing connections:hard limit 54 outgoing connections:soft limit 54 out parameters, and C++ function signatures 28

## Ρ

PacingInterval type 64 PEM format 75 per\_client 85 pick\_member command 84 piggybacking in filters 41 migrating to Application Server Platform 43 pingit command 82 PKCS#12 format 75 PKCS#1 format 75 PKCS#8 format 76 plug-ins iiop\_tls 72

lease 56 POA and object identities 30 creating 32 names, administering 81 replacing the BOA 31 POA policies and POA creation 32 for callback objects 22 policies allow wchar types in 1 0 149 negotiate transmission codeset 149 threading policies 44 policy-based API 69 portable interceptors and logging 42 replacement for filters 41 principal enabling 93 Principal type 15, 92 interoperability 15 prioritized request processing 44 privacy enhanced mail format 75 private keys IONA proprietary KEYENC format 76 migrating 76 **OpenSSL** proprietary format 76 PKCS#1 format 75 PKCS#8 format 76 psit command 82 publication, to notification channel 61 PullInterval QoS property 65 putidl command 83 putit command 83 putnens command 84 putnewncns command 84 putns command 84

## Q

QOPPolicy interface 73 QoS properties 64 MaxEventsPerConsumer 64 MaxRetries 64, 67 MaxRetryTimeout 64 PullInterval 65 RequestTimeout 65 RetryMultiplier 65 RetryTimeout 64 Quality-of-Service properties 64

### R

readifr command 83 record() function 47 rename() function 48 replace() function 23 replies, LOCATION FORWARD status 125 repository IDs 98 and #pragma ID 101 reputnens command 84 reputns command 84 request processing, prioritized 44 RequestTimeout QoS property 65 RetryMultiplier QoS property 65 RetryTimeout QoS property 64 rmdirit command 83 rmidl command 83 rmit command 83 rmns command 84

## S

save() function 47 saving persistent objects 47 security 41 and filters 122 and transformers 52 ASN OID structure 70 AVA interface 70 AVAI ist interface 70 CertError interface 70 CertValidator interface 71 CertValidatorPolicv interface 71 configuration variables 73 enabling 72 EstablishTrustPolicv interface 73 Extension interface 70 ExtensionList interface 70 IT AVA interface 70 IT AVAList interface 70 IT CertError structure 70 IT Certificate interface 70 IT CRL List interface 70 IT Extension interface 70 IT ExtensionList interface 70 ITOID structure 70 IT OIDTag type 70 IT SSL interface 71 IT TLS API interface 70 IT TLS interface 70

IT UTCTime interface 71 IT ValidateX509CertCB 71 IT X509CertChain interface 71 IT X509Cert interface 71 IT X509 CRL Info interface 71 IT X509 Revoked interface 71 IT X509 RevokedList interface 71 OIDTag type 70 **QOPPolicy interface** 73 UTCTime type 71 X509CertChain interface 71 X509Cert interface 71 SecurityLevel1 module 69 SecurityLevel2 module 69 Security module 69 security service 45 send locate request variable 93 send principal variable 93 servant activator 47 ServantActivator class 47 servant locator 47 servant manager 47 servant objects 30 server clusters 38 servergroups command 83 serverhosts command 83 service contexts CodeSets 144, 149 replacement for piggybacking filters 43 session cache size variable 73 session cache validity period variable 73 session caching policy variable 73 session management and I/O callbacks 53 client migration 56 overview 56 server migration 56 SetConfigValue() function and listen queue size 141 using 114 SINGLE THREAD MODEL policy 44 smart proxies caching 50 definition 49 migrating to Application Server Platform 50 socket-level information 45 startHealthCheck() function 67 stopHealthCheck() function 67 string events 67

subscription to notification channel 61 system exceptions and IT USE ORBIX3 STYLE SYS EXC 108 changes in semantics 24 COMM FAILURE 120 compatibility matrix 115, 121 FILTER SUPPRESS 122 INV OBJREF 112, 119 IT USE ORBIX3 STYLE SYS EXC variable 116 minor code differences 24 new semantics 109, 117 OBJECT NOT EXIST 112, 119 old semantics 109.117 semantics 108 **TRANSIENT 120** UNKNOWN 122, 123

## T

TAG CODE SETS IOR component 144, 149 target secure invocation policy variable 73 TCP/IP accessing details 45 accessing from application 53 and session management 56 templates, and tie approach 34 thread filter, migrating to Application Server Platform 44 tie approach 34 TIE macro 34 TimeBase::TimeT and notification service 62 replacing PacingInterval type 64 TLS, policy-based API 69 transformation of exceptions, and IT USE ORBIX3 STYLE SYS EXC 110 transformers 52 TRANSIENT system exception new semantics 113, 120 old semantics 113, 120 when raised 24 transmission codesets 144 transports, accessing TCP/IP layer 53 trusted CA certificate list 77 trusted ca list variable 73

#### U

UNKNOWN system exception 122, 123

UnknownUserException user exception class 124 unstructured events 62 URL, corbaloc format 19 user exceptions and DII 123 parsing with dynamic any 124 UnknownUserException 124 UTCTime type 71

#### W

wchar type and codeset negotiation 144 interoperating 104 over GIOP 1.0 connections 149 wide characters and codeset negotiation 144 Wonderwall 139 WorkQueue policy 41 work queues automatic 44 manual 44 wstring type, interoperating 104

#### Х

X509CertChain interface 71 X509Cert interface 71 INDEX

INDEX

INDEX